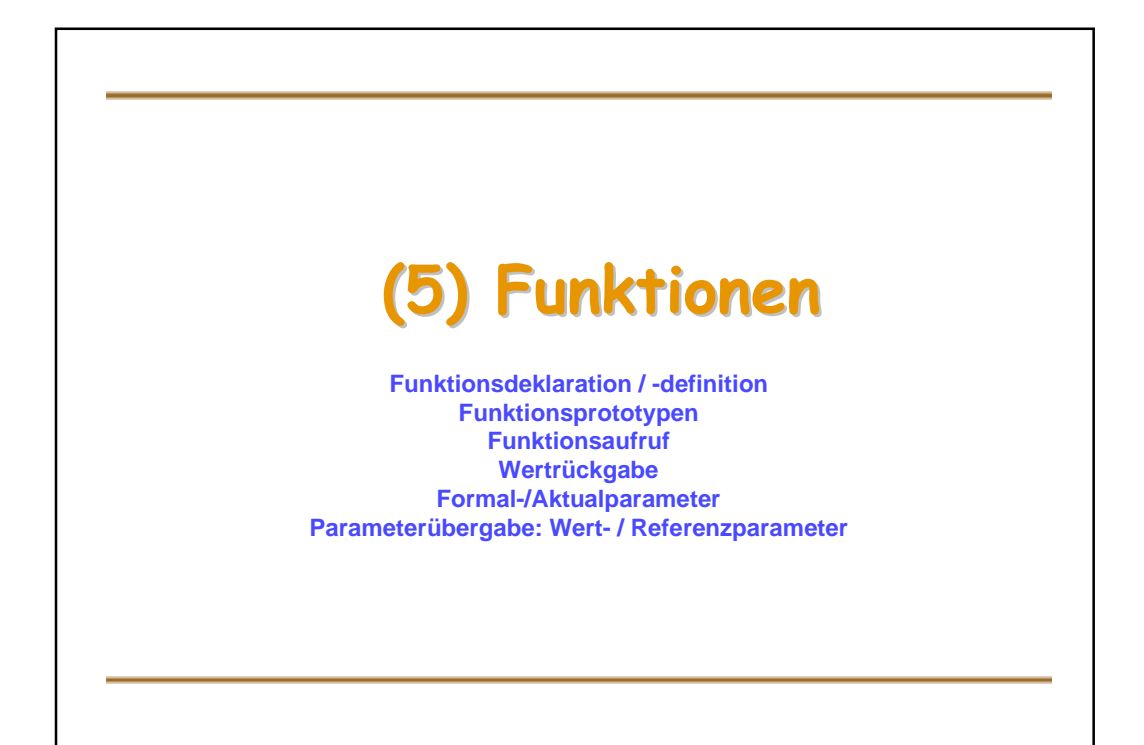

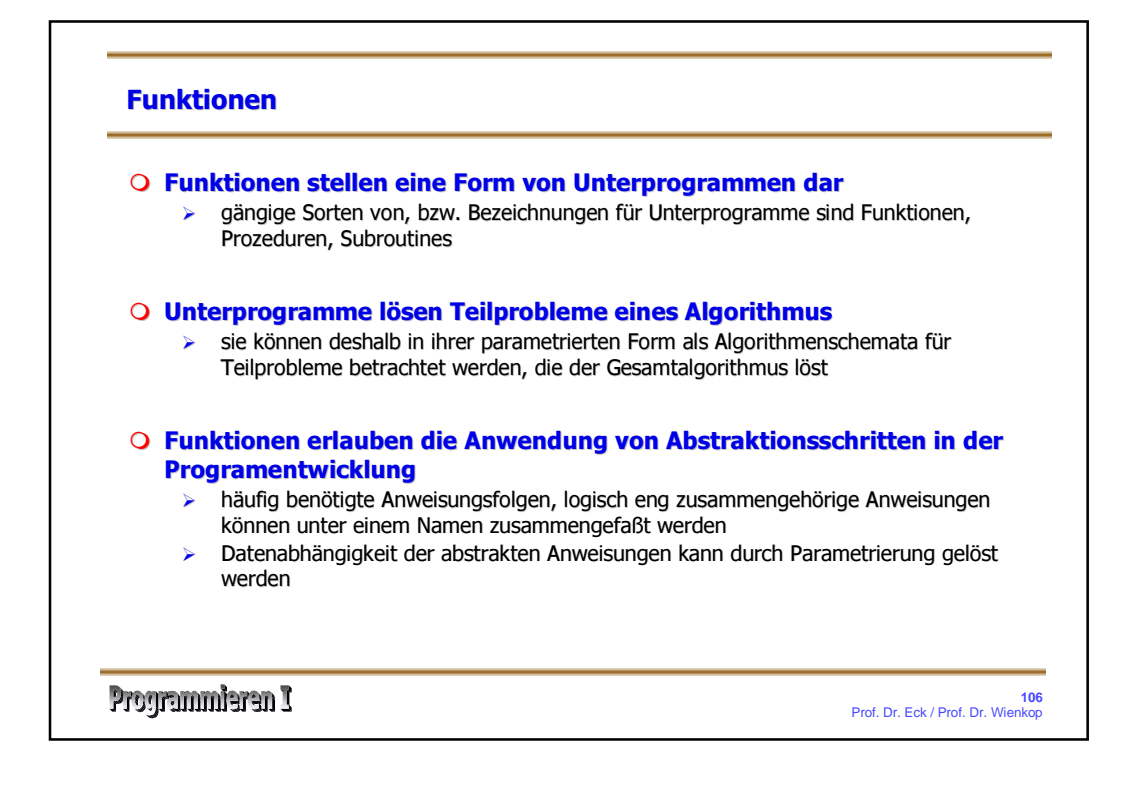

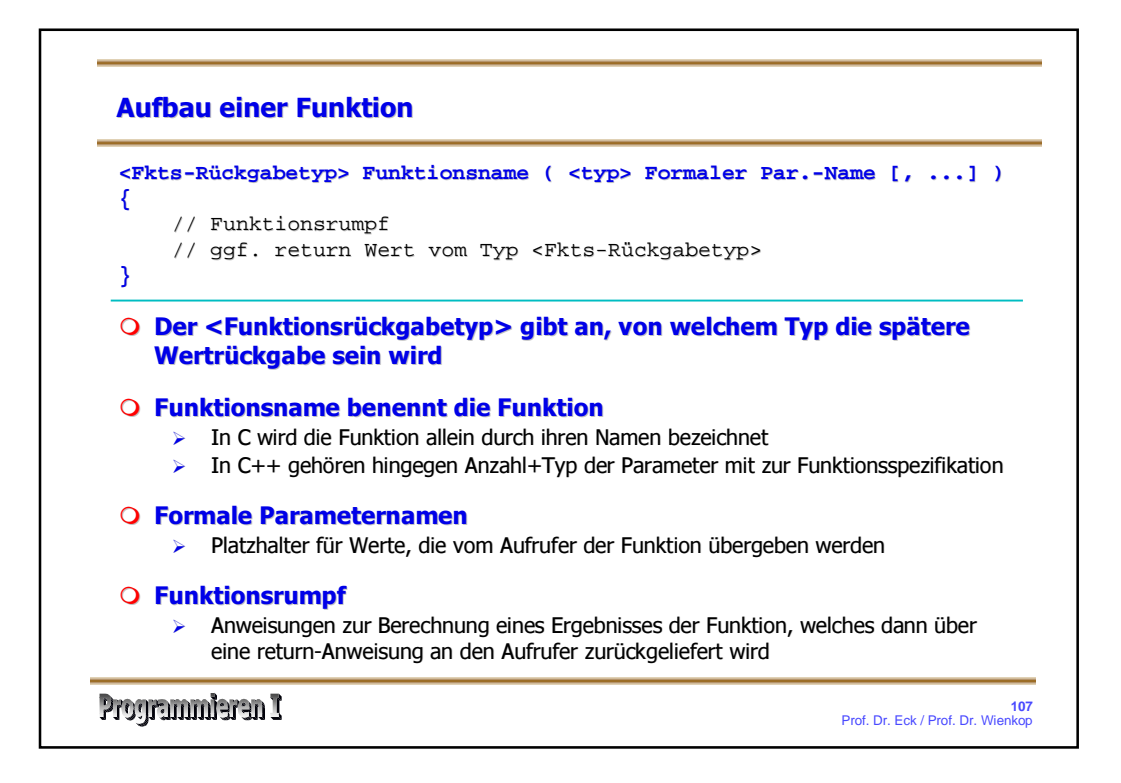

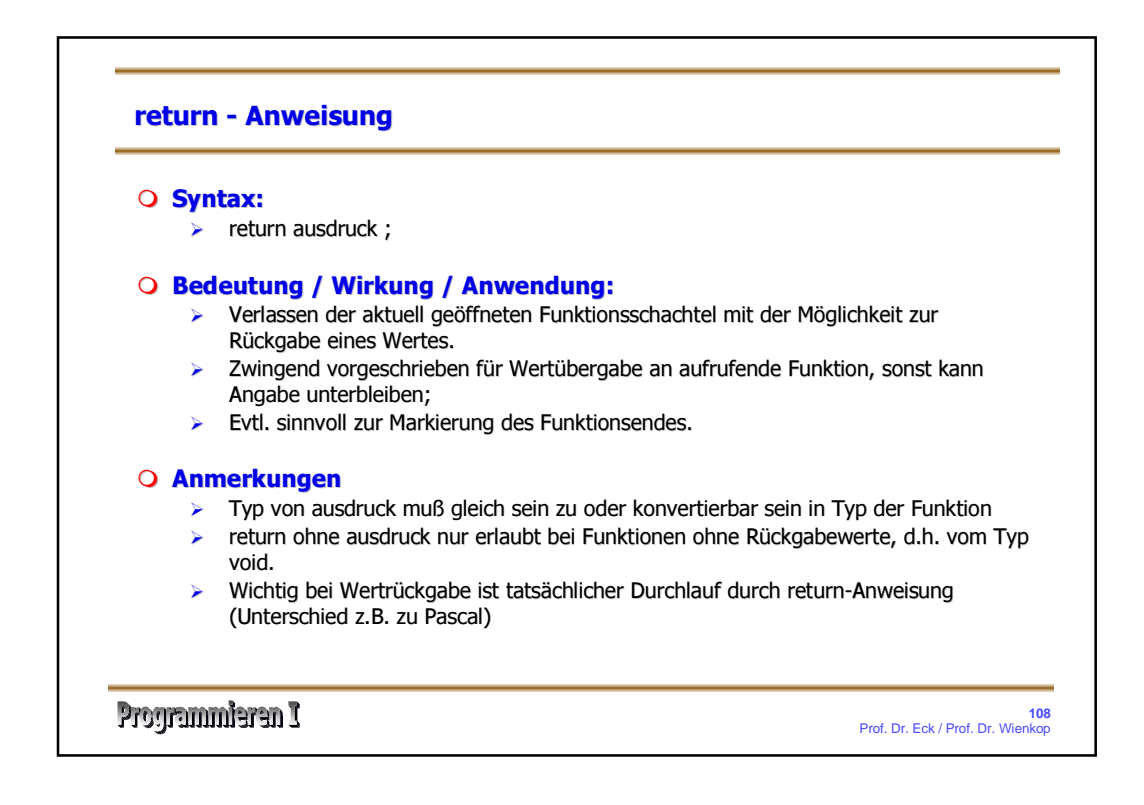

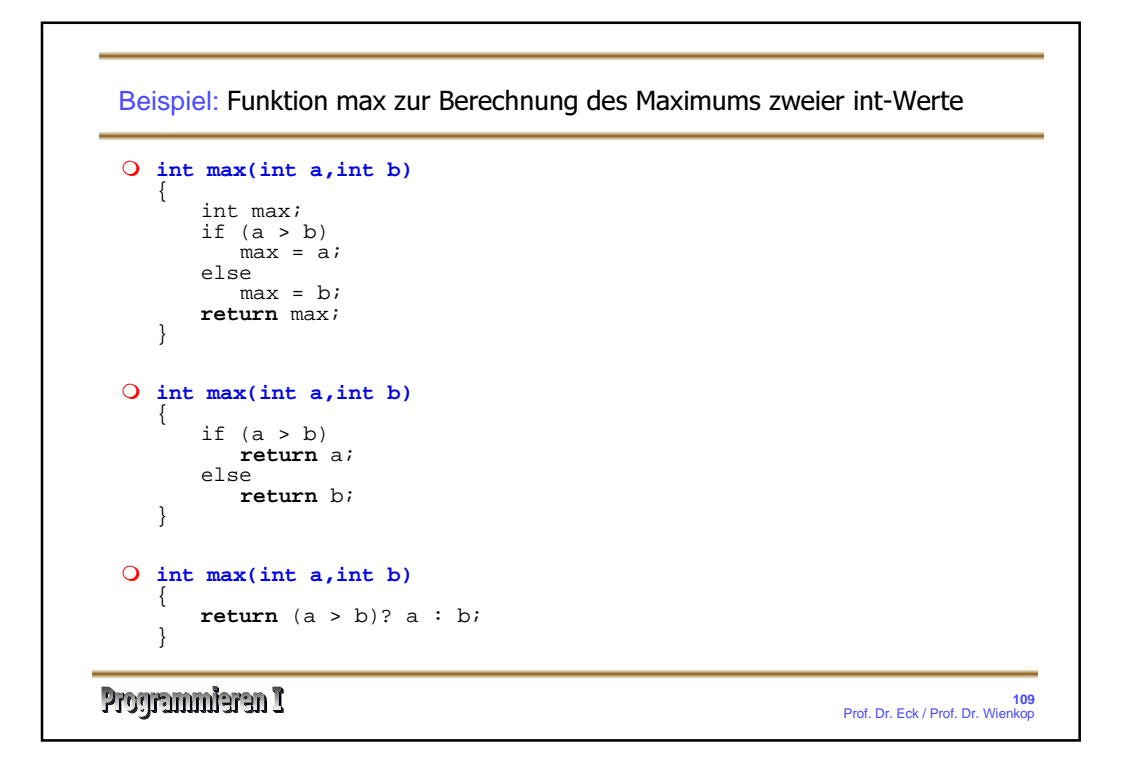

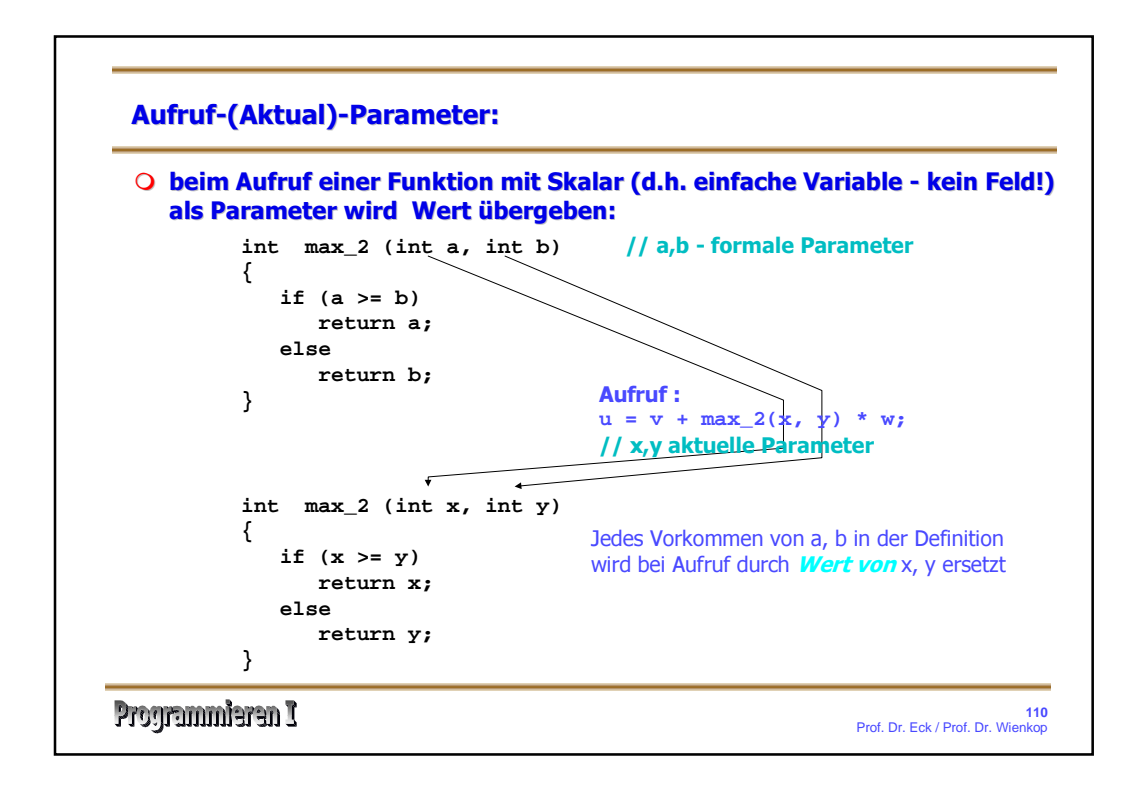

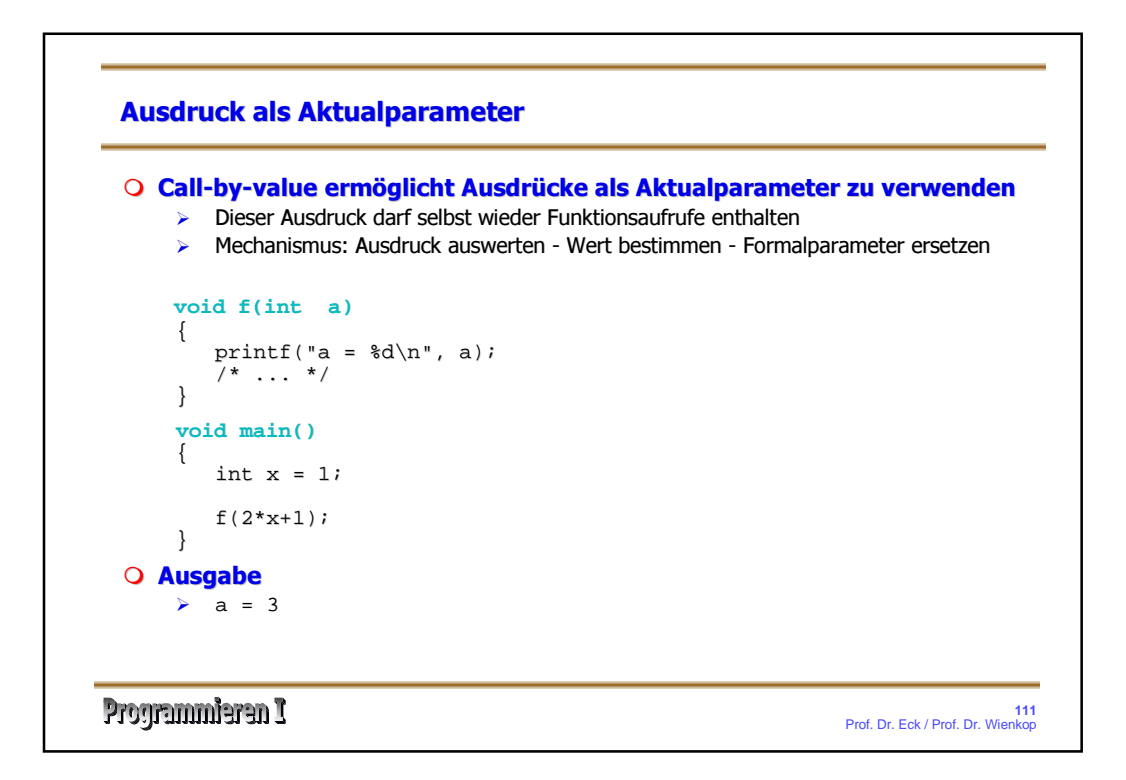

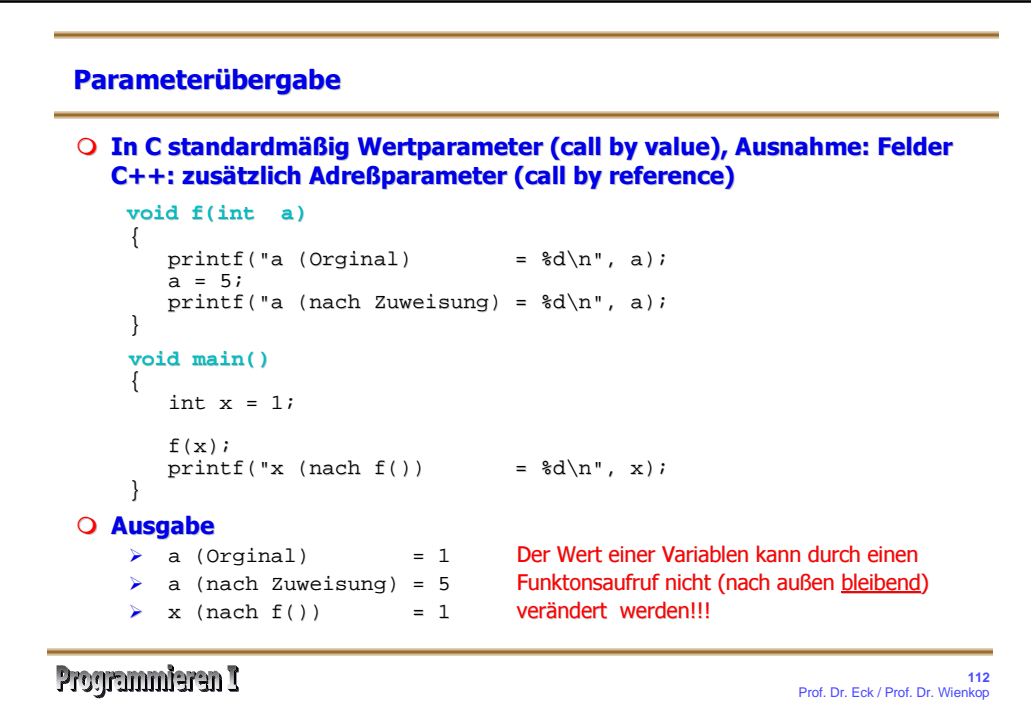

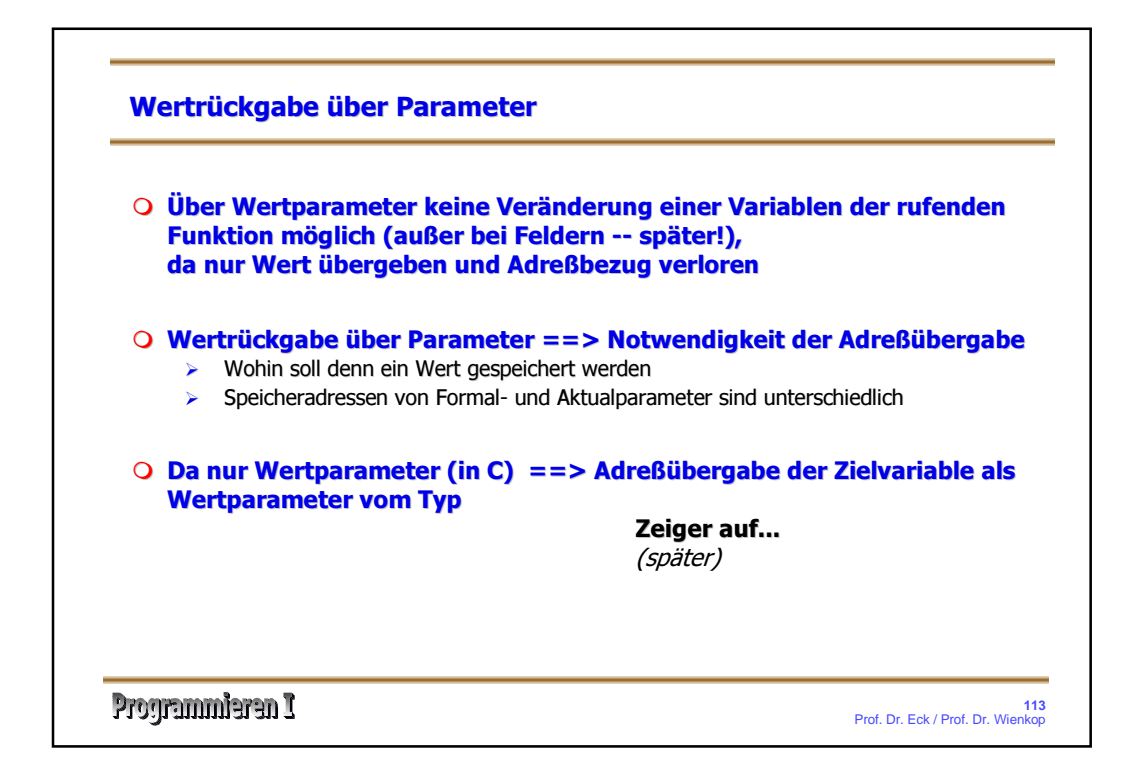

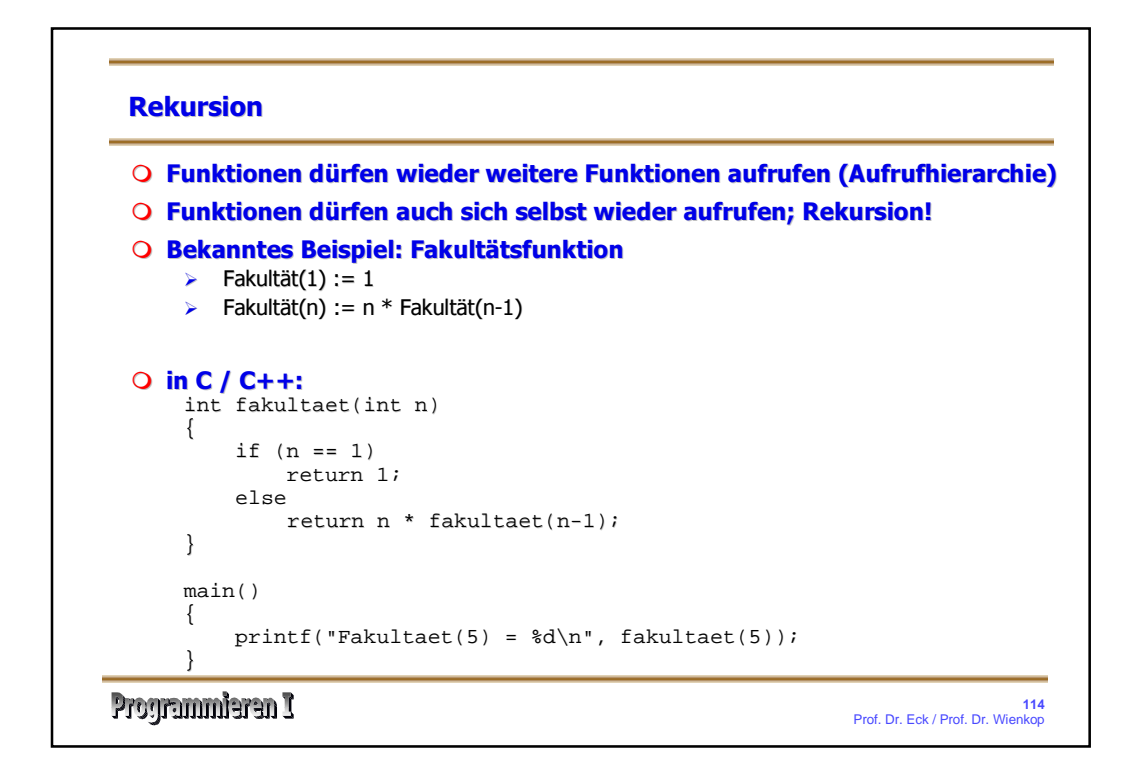

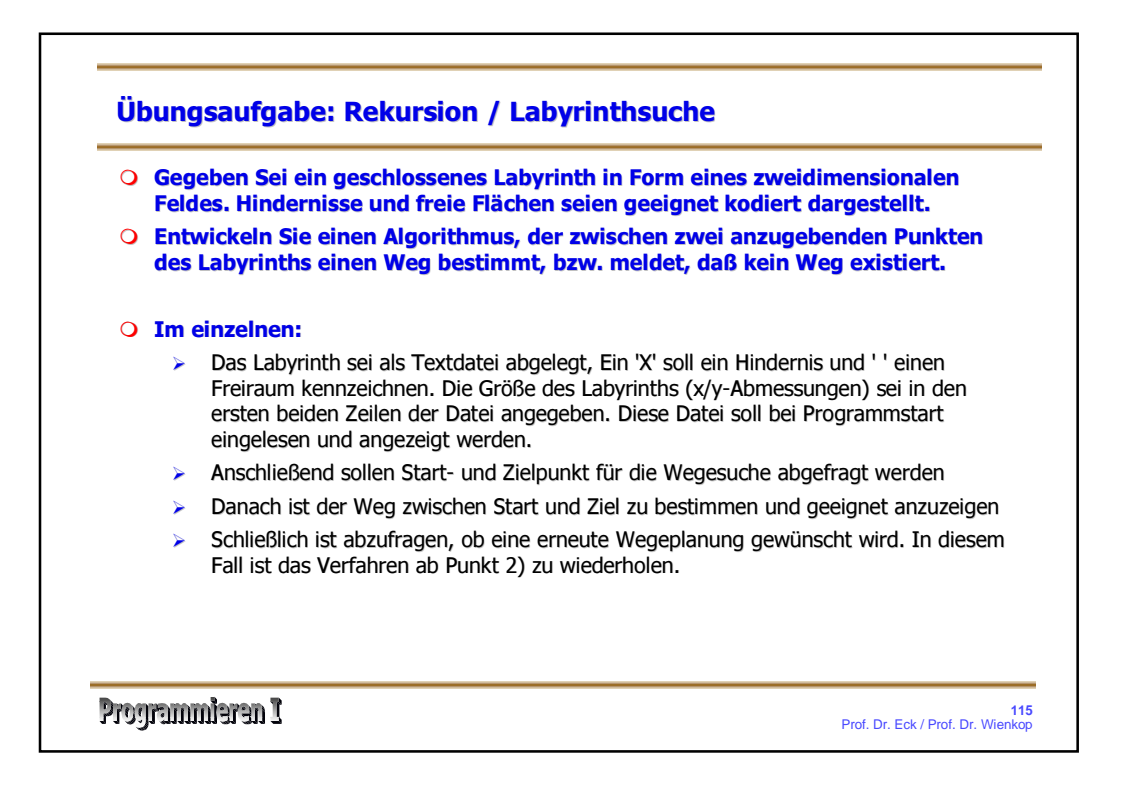

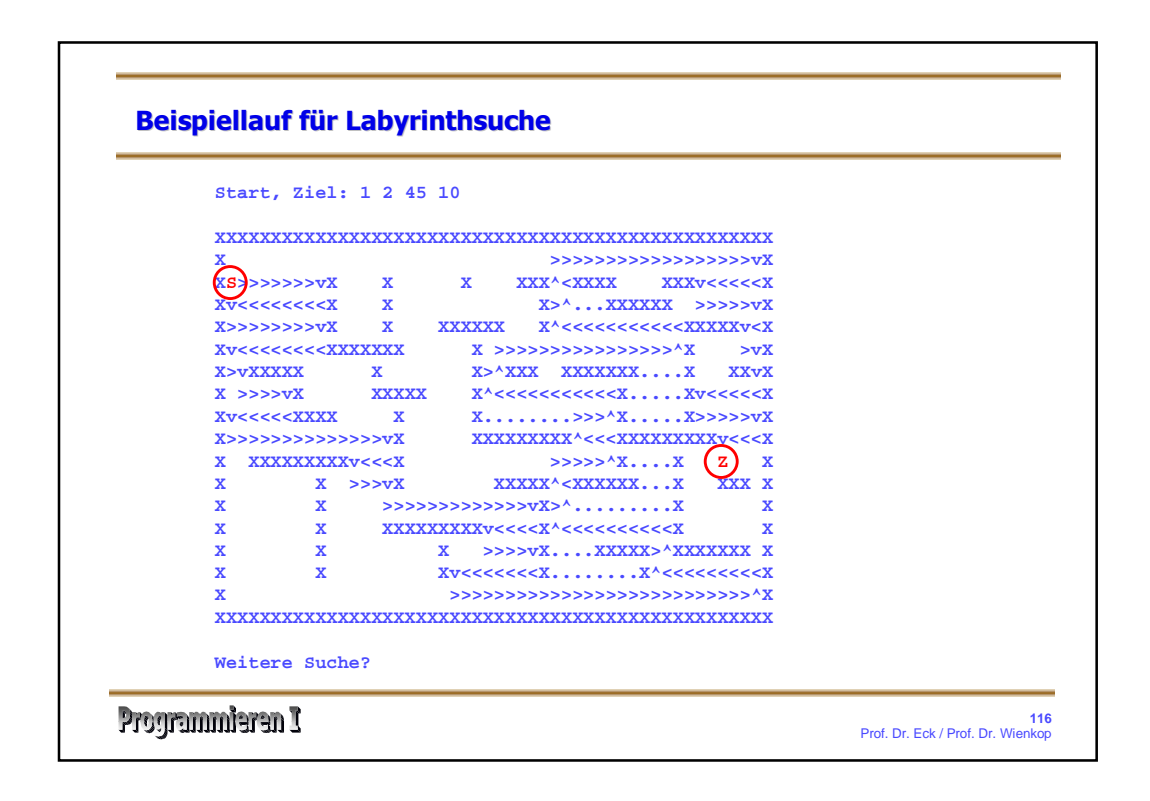

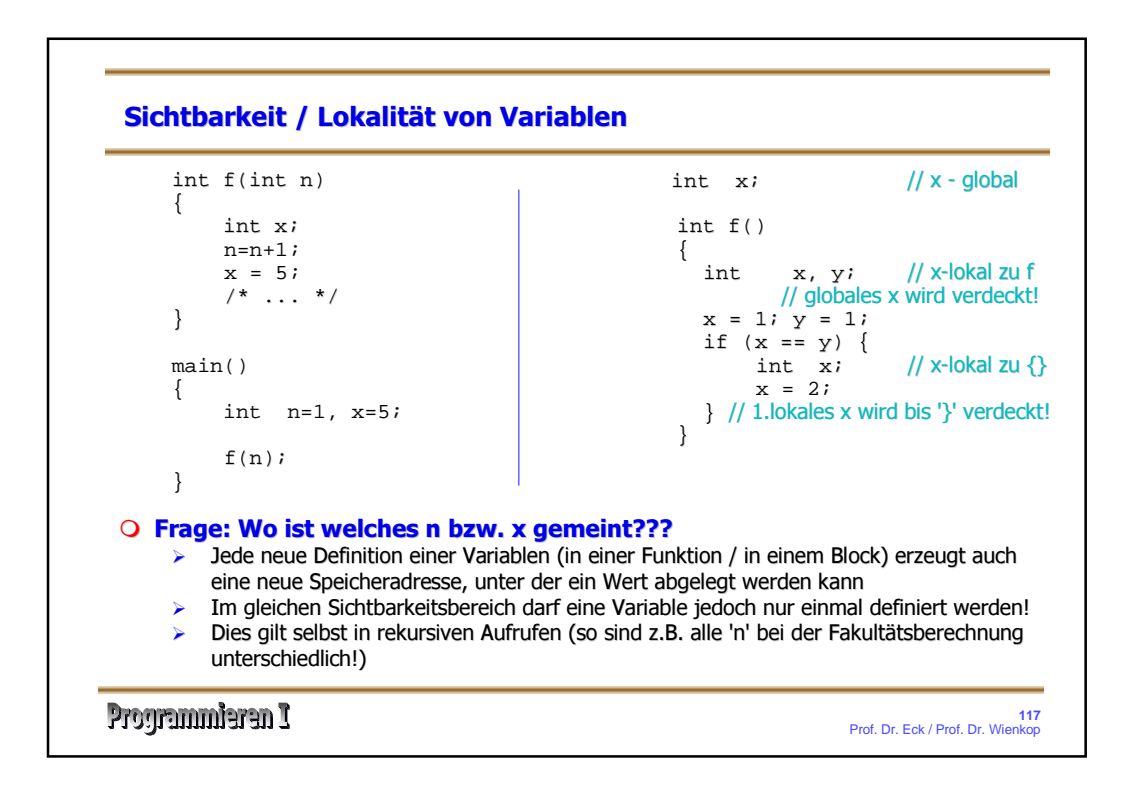

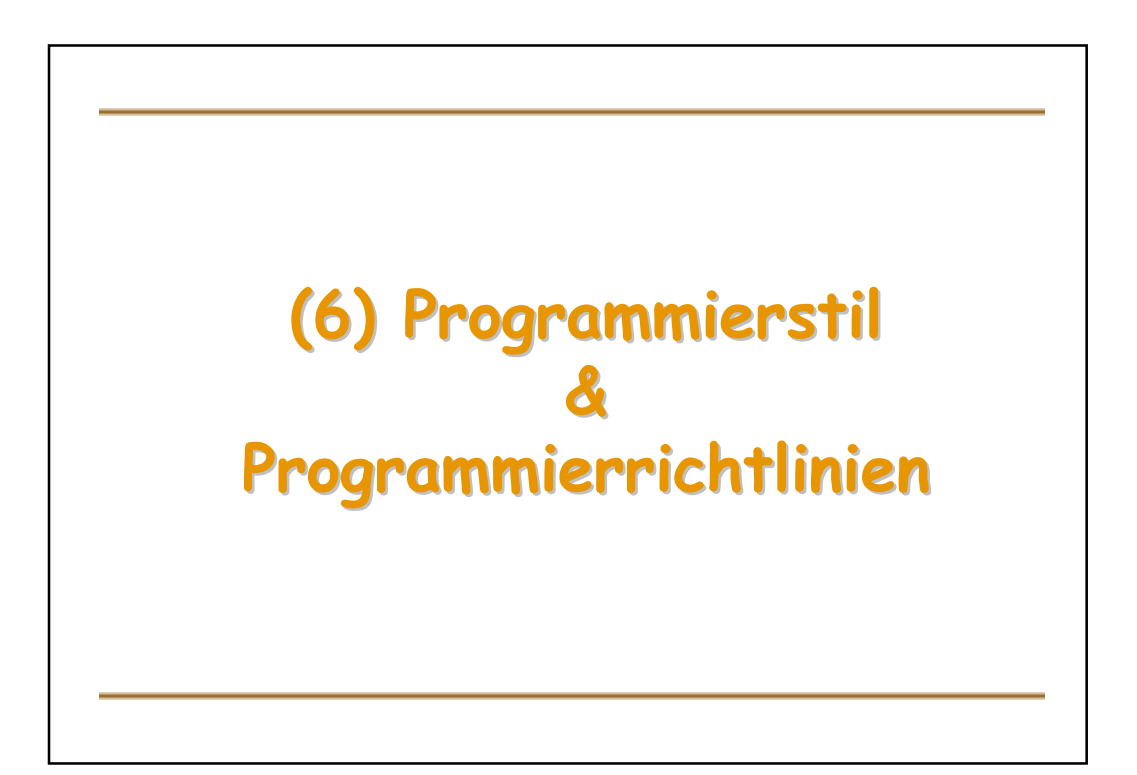

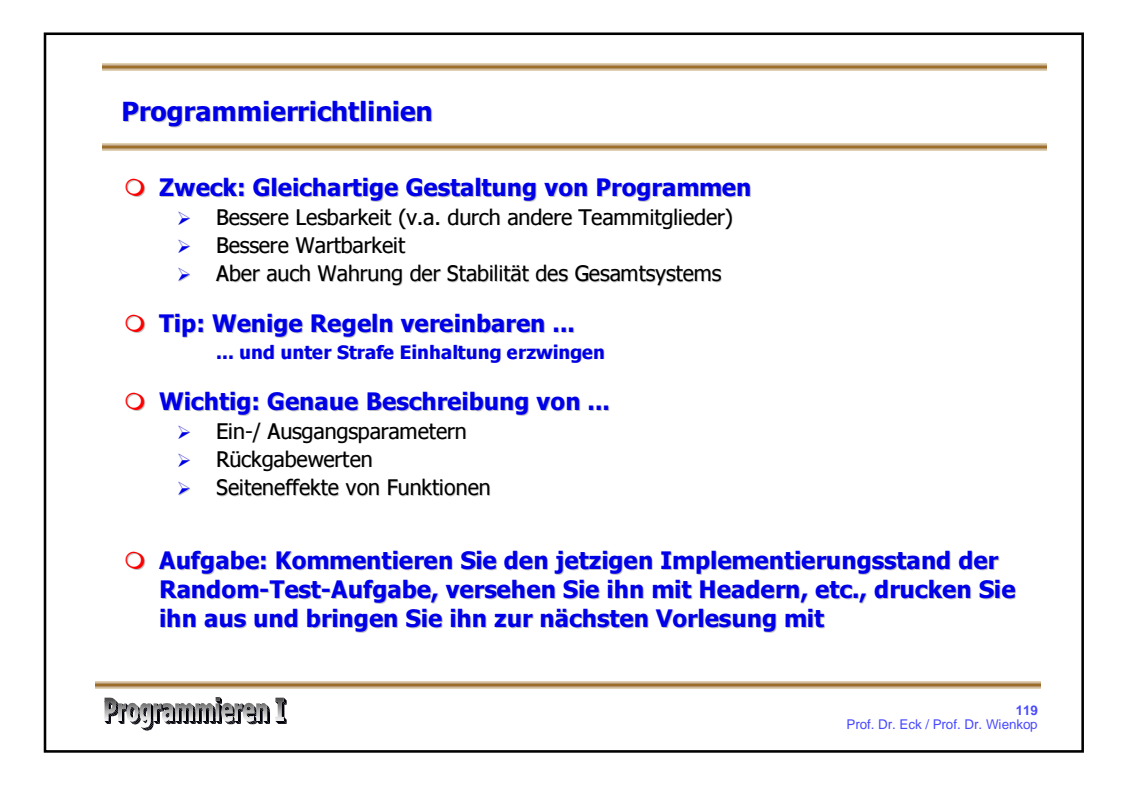

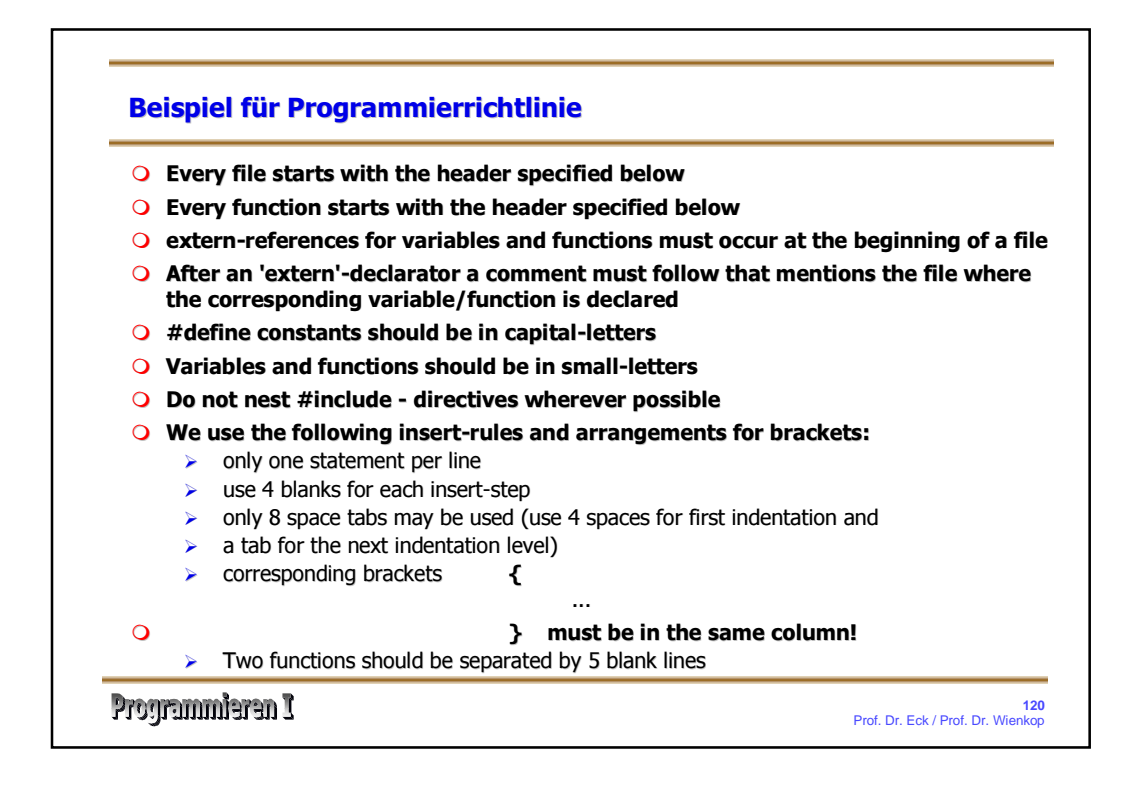

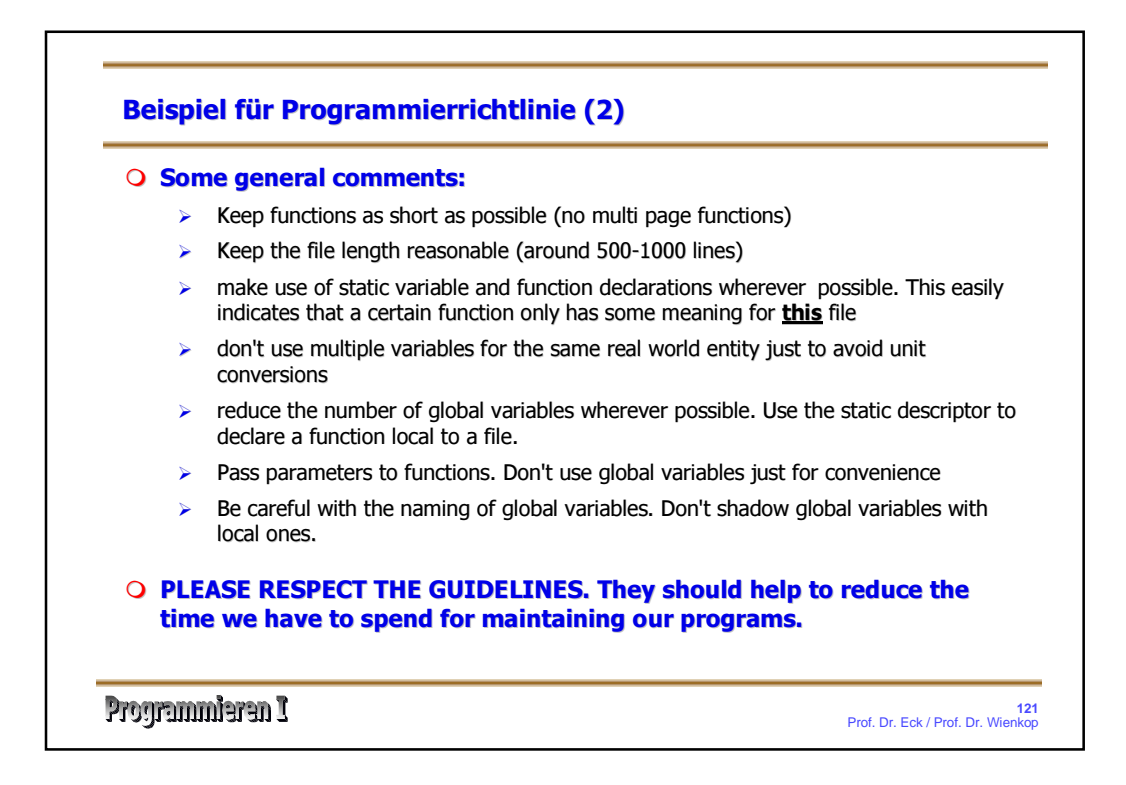

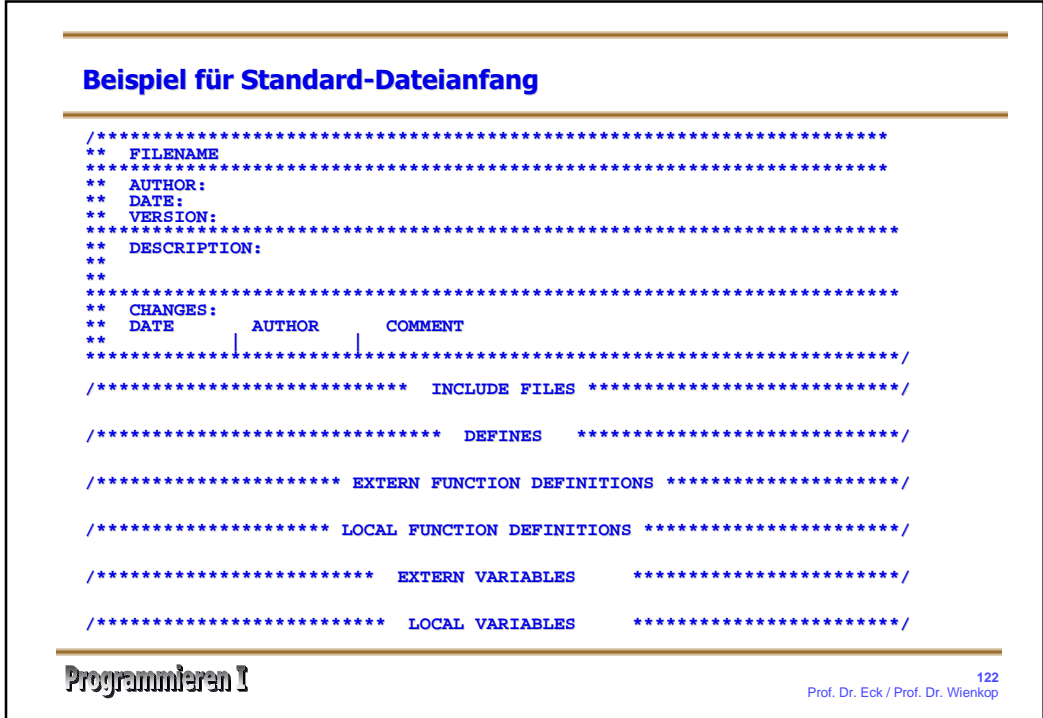

## 9

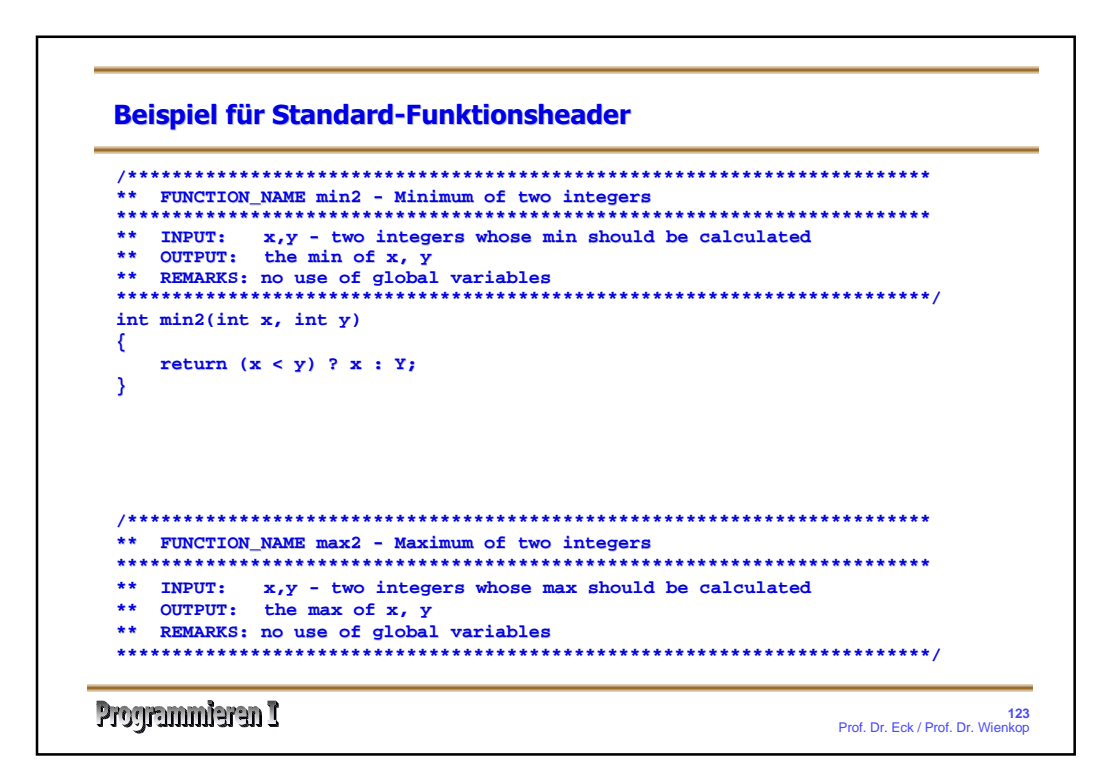

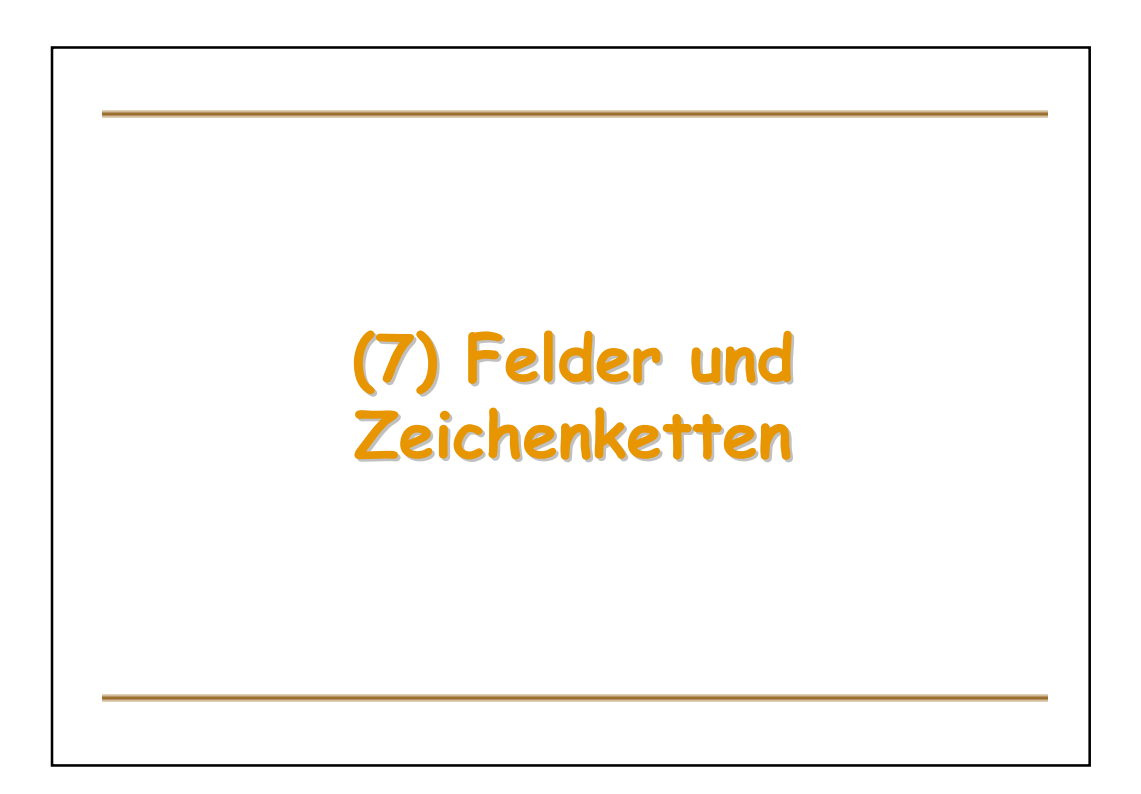

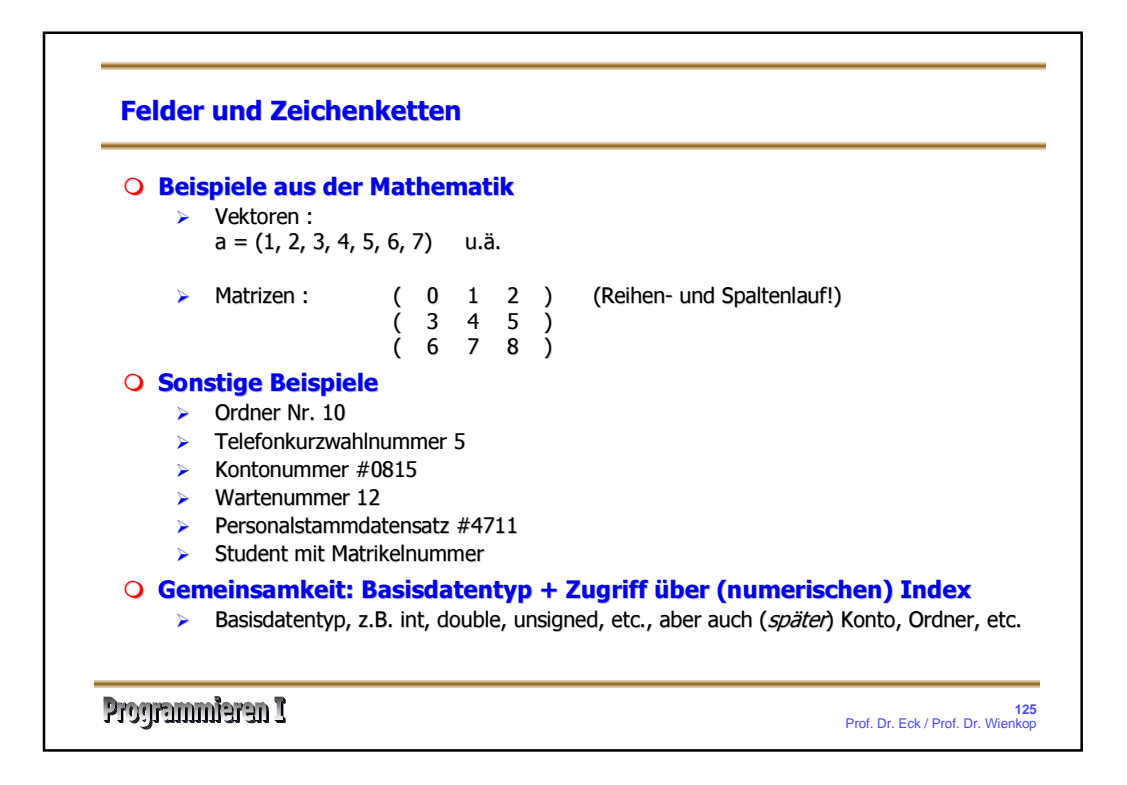

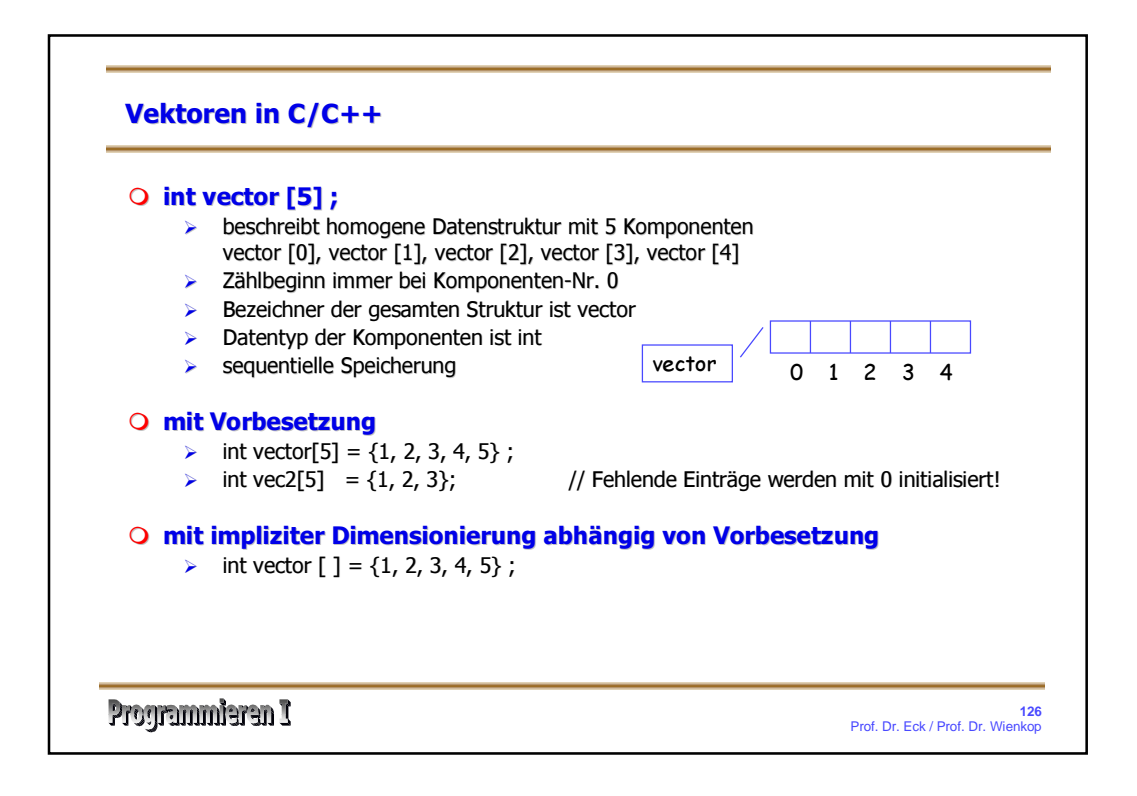

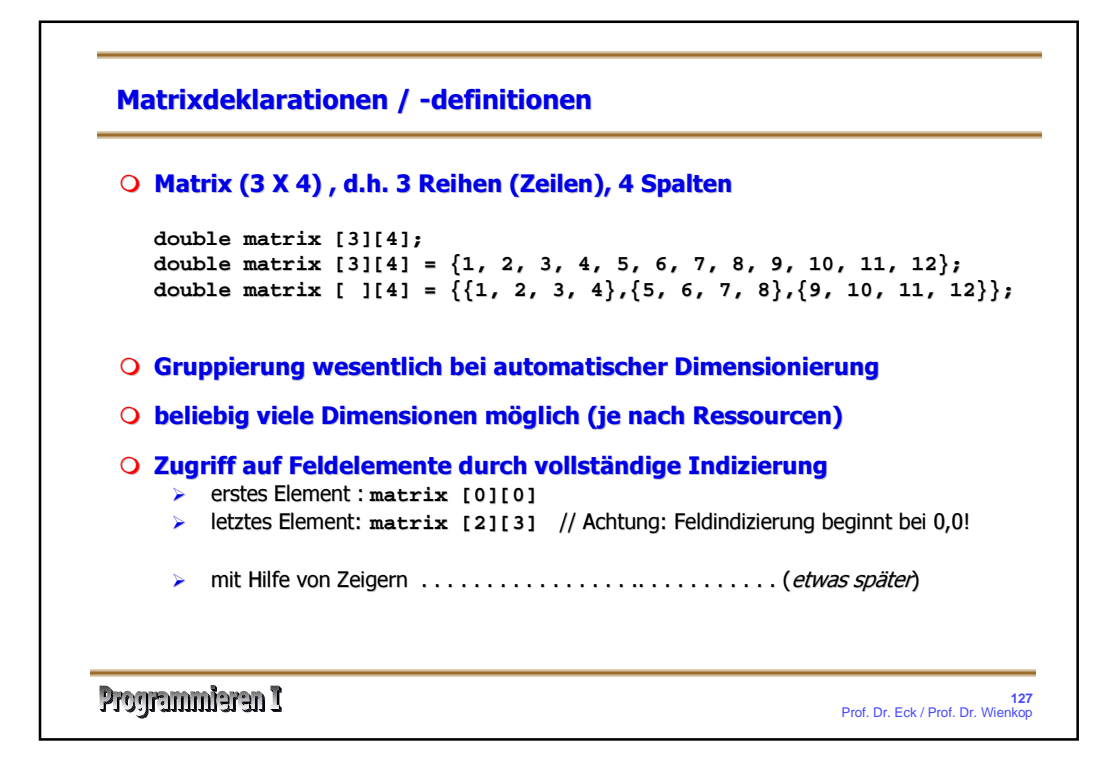

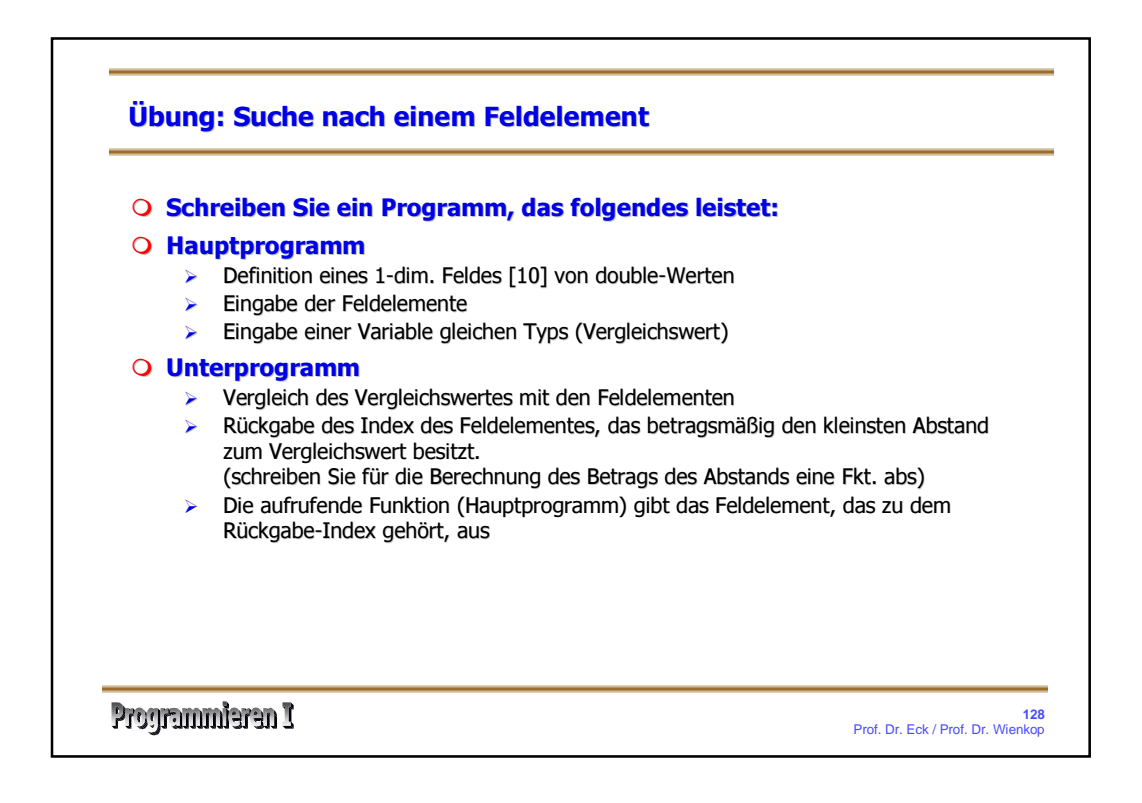

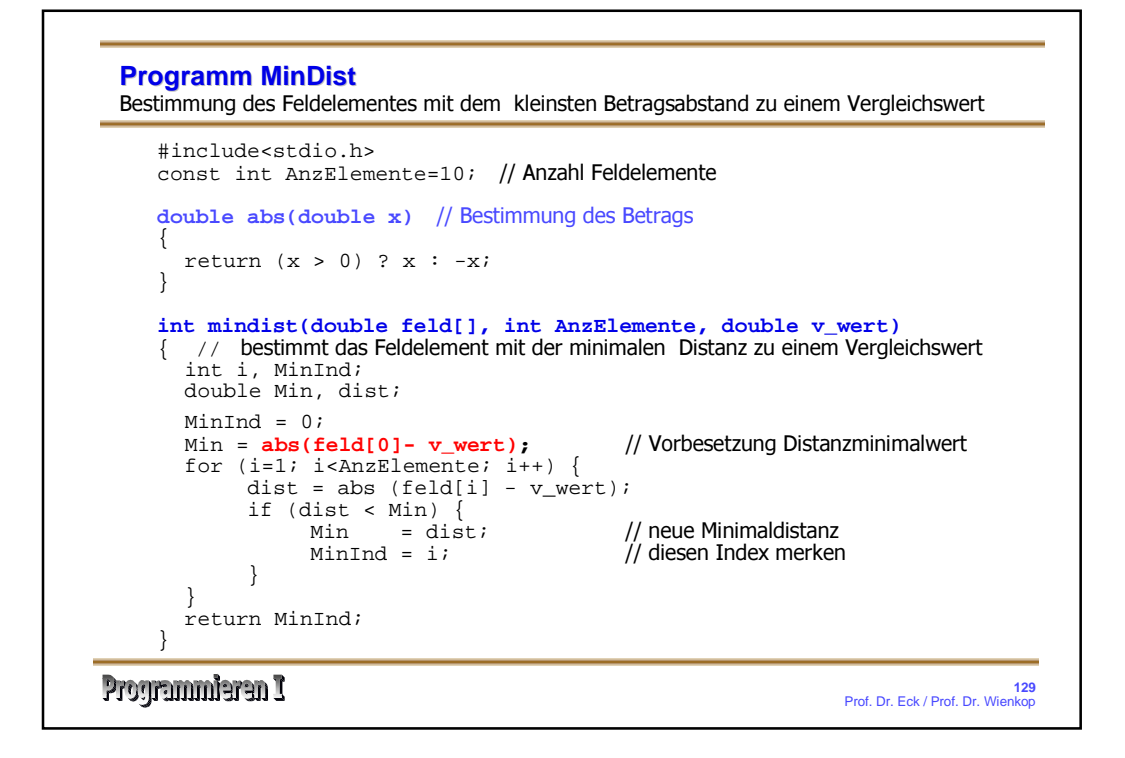

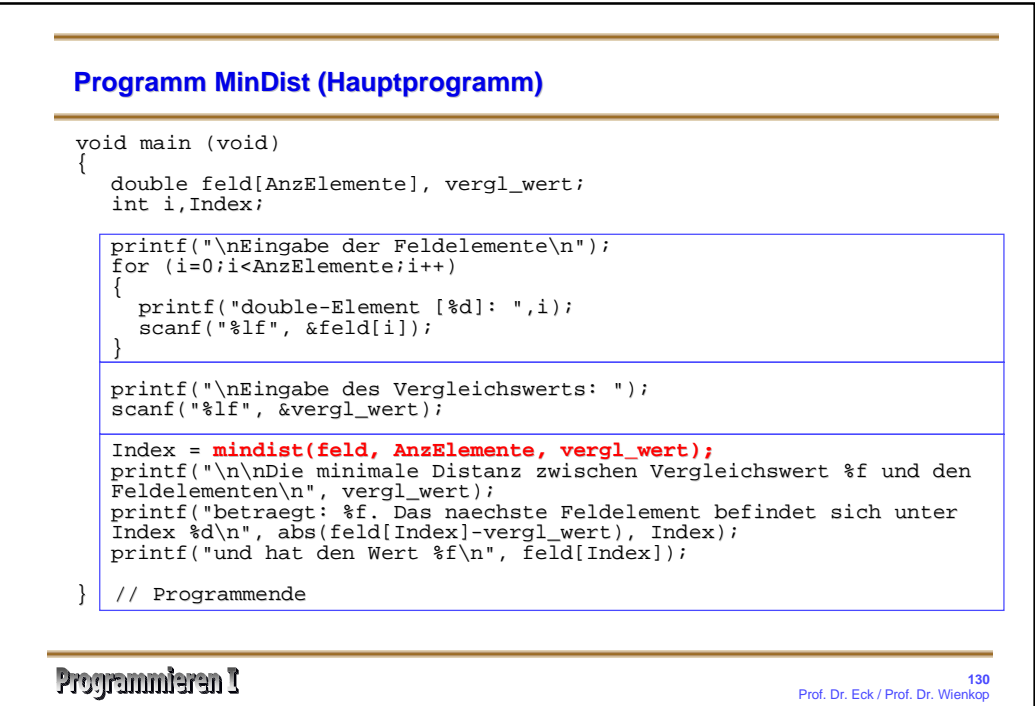

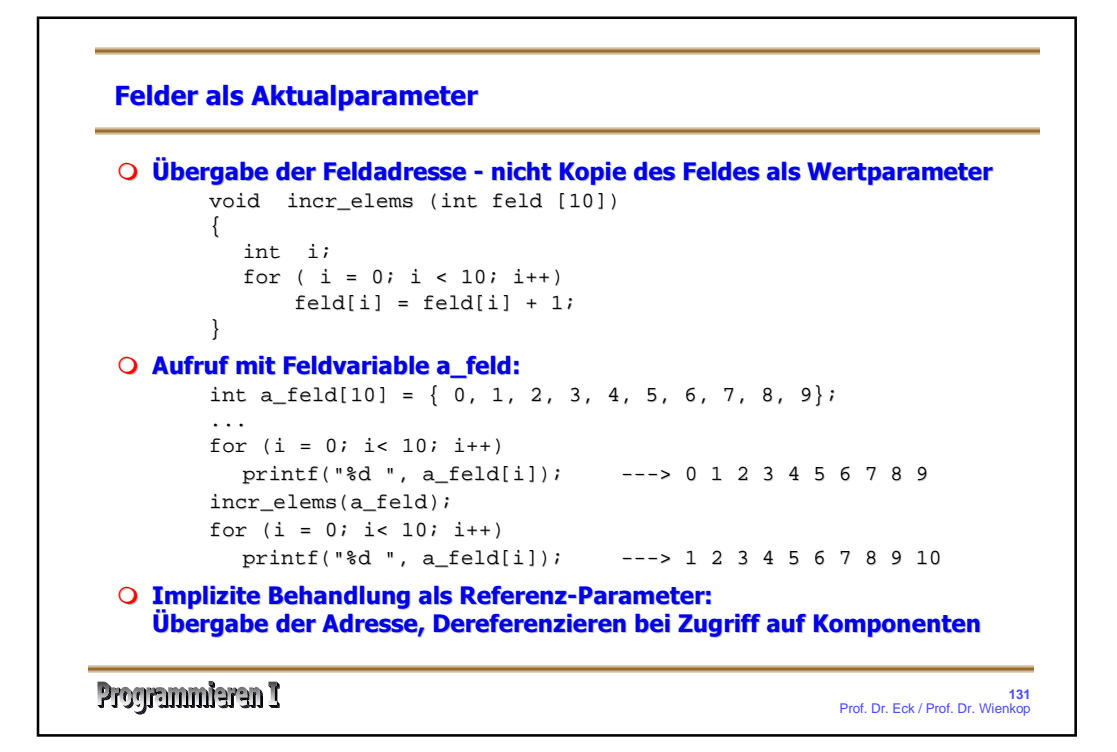

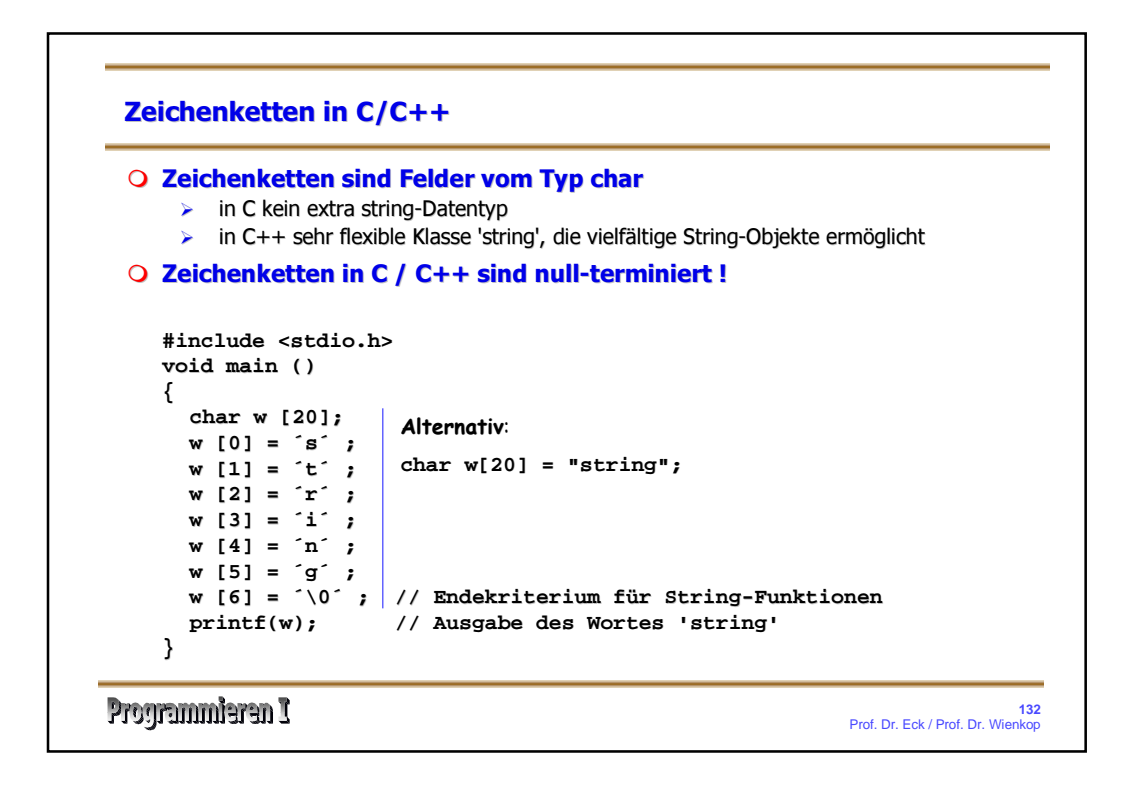

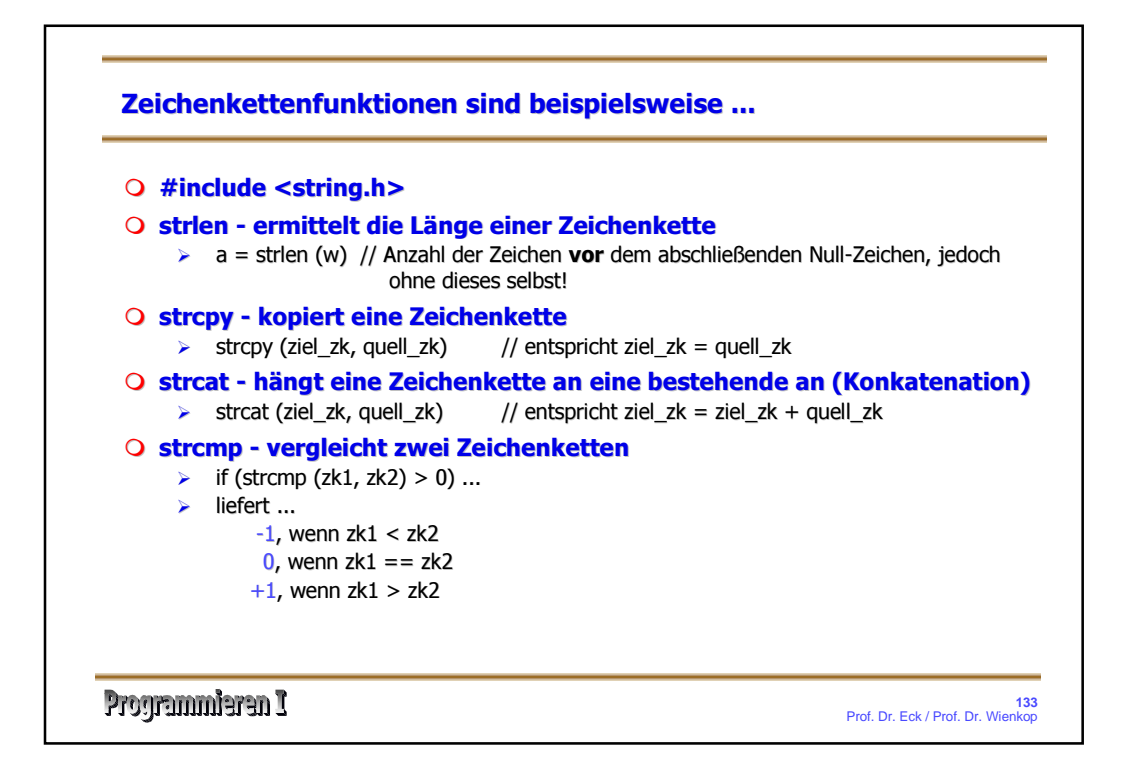

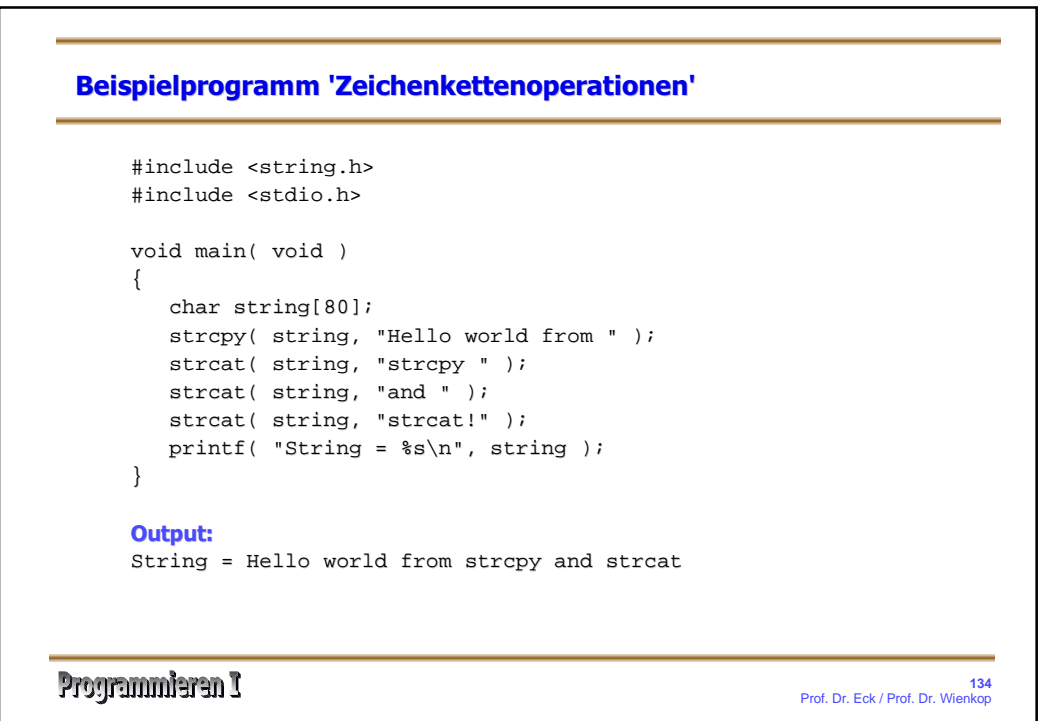

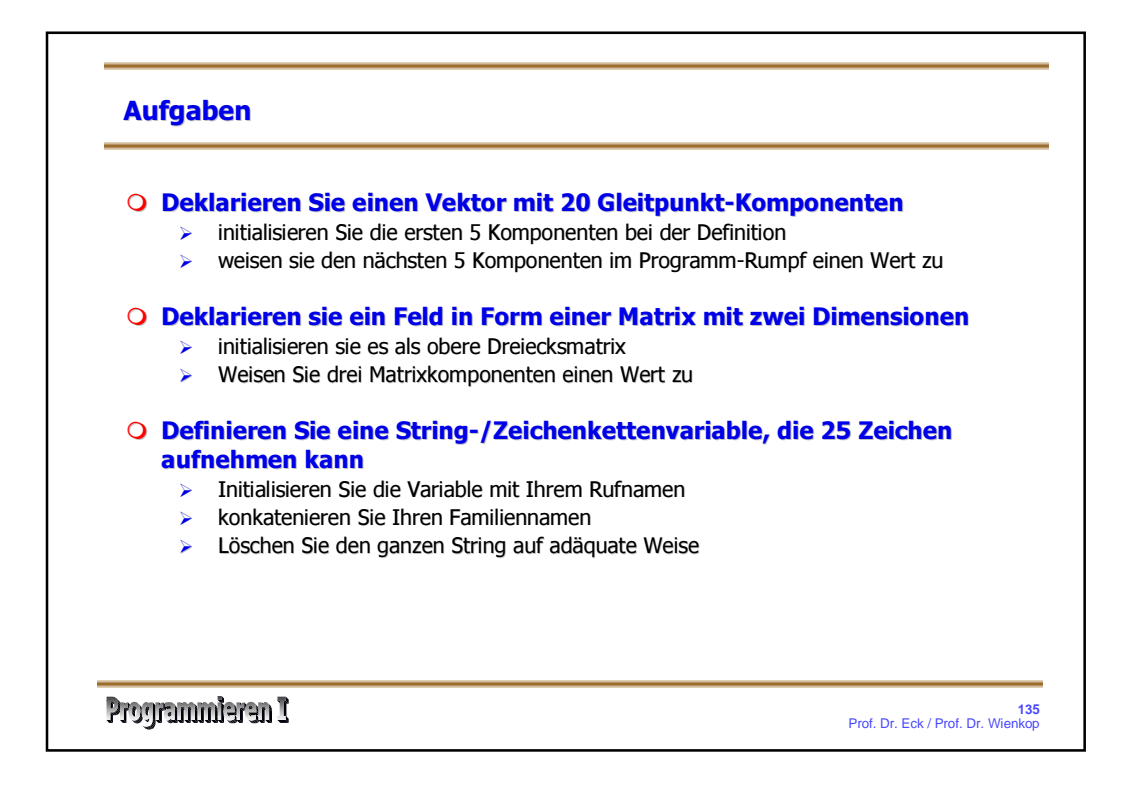

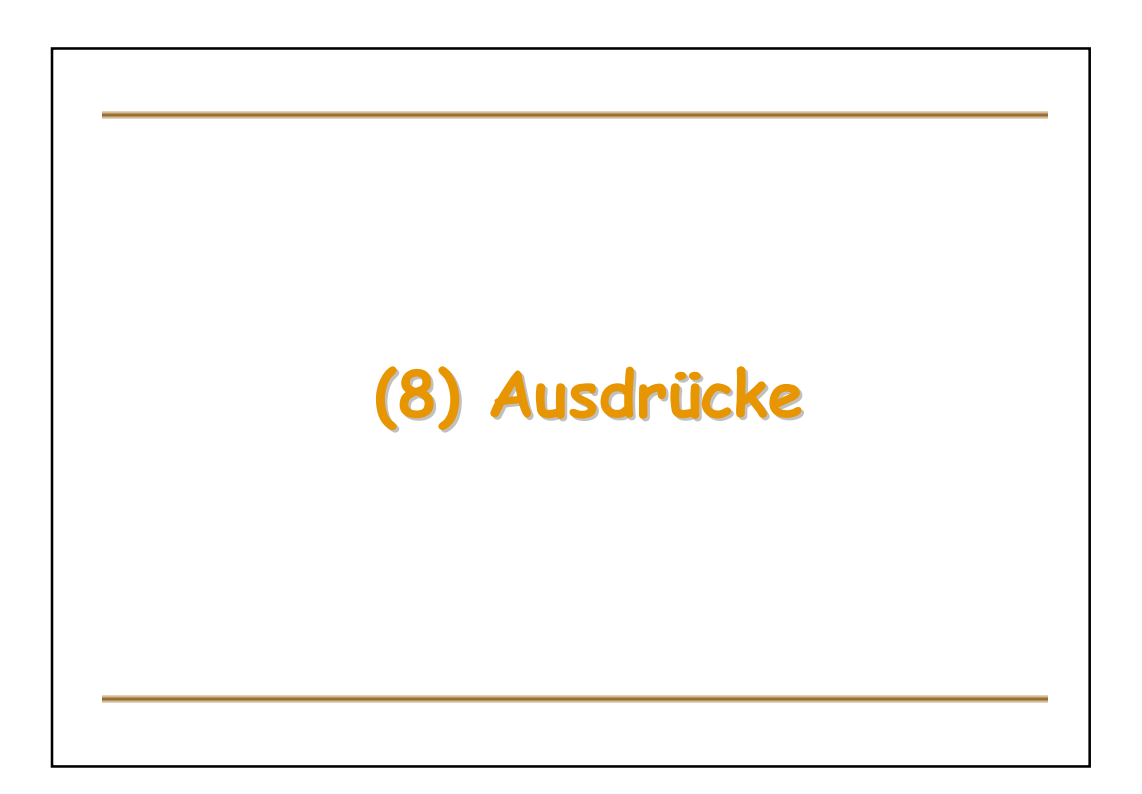

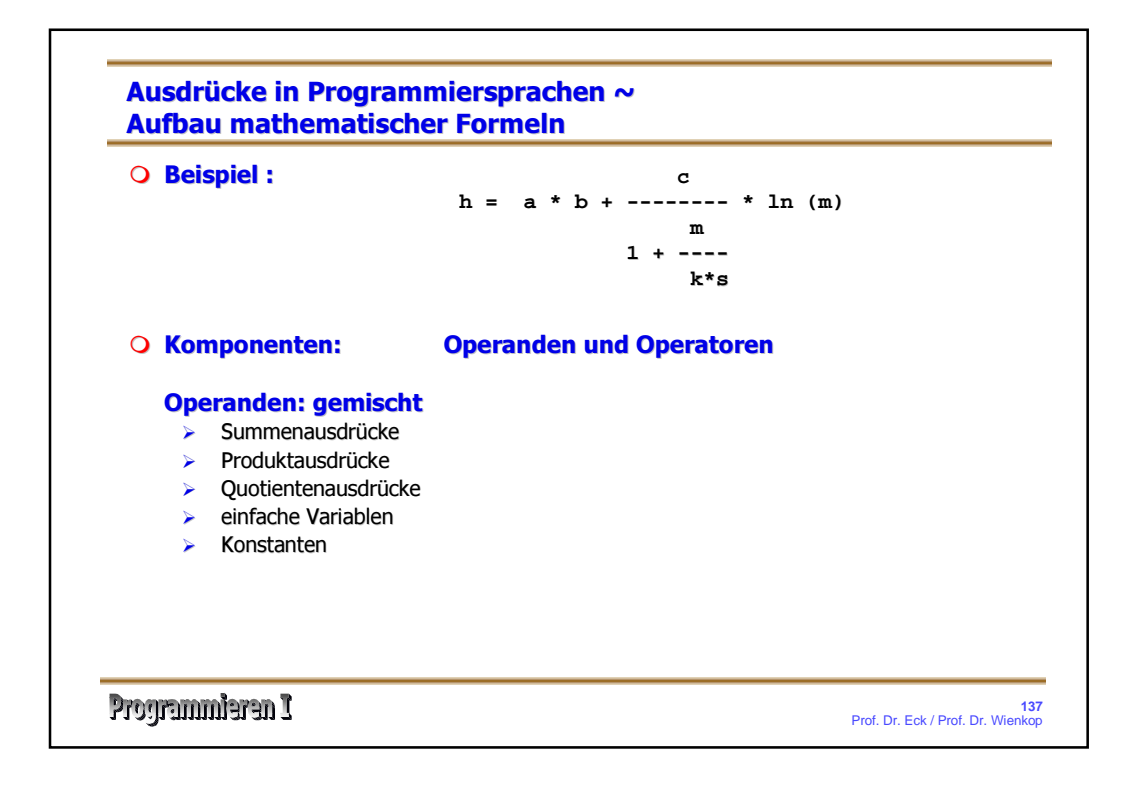

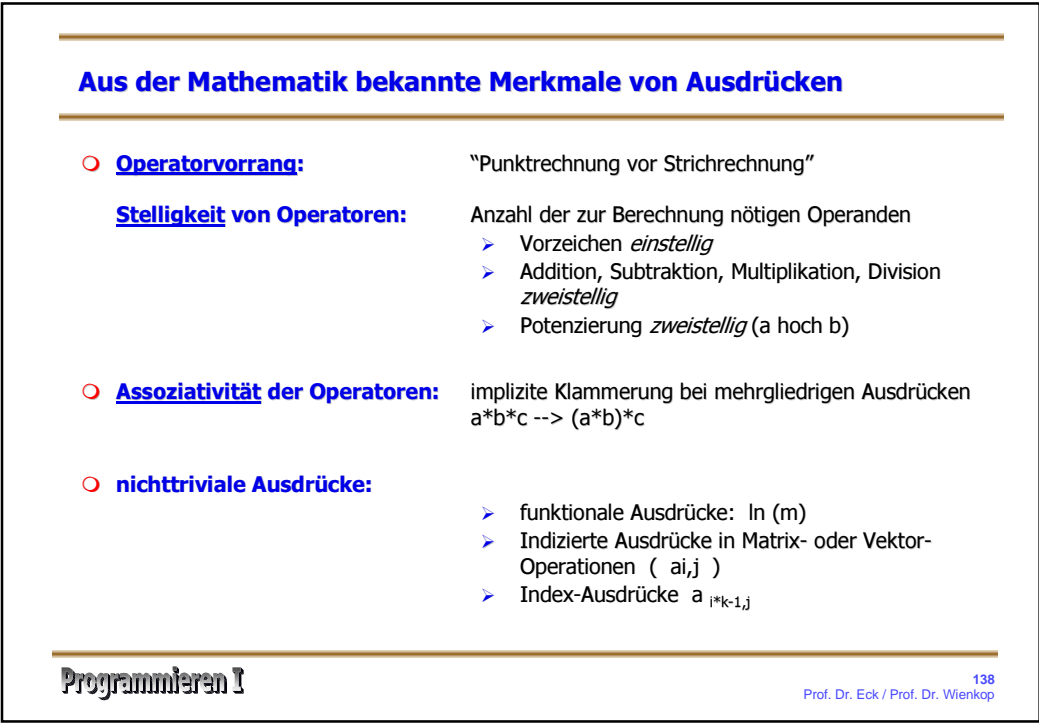

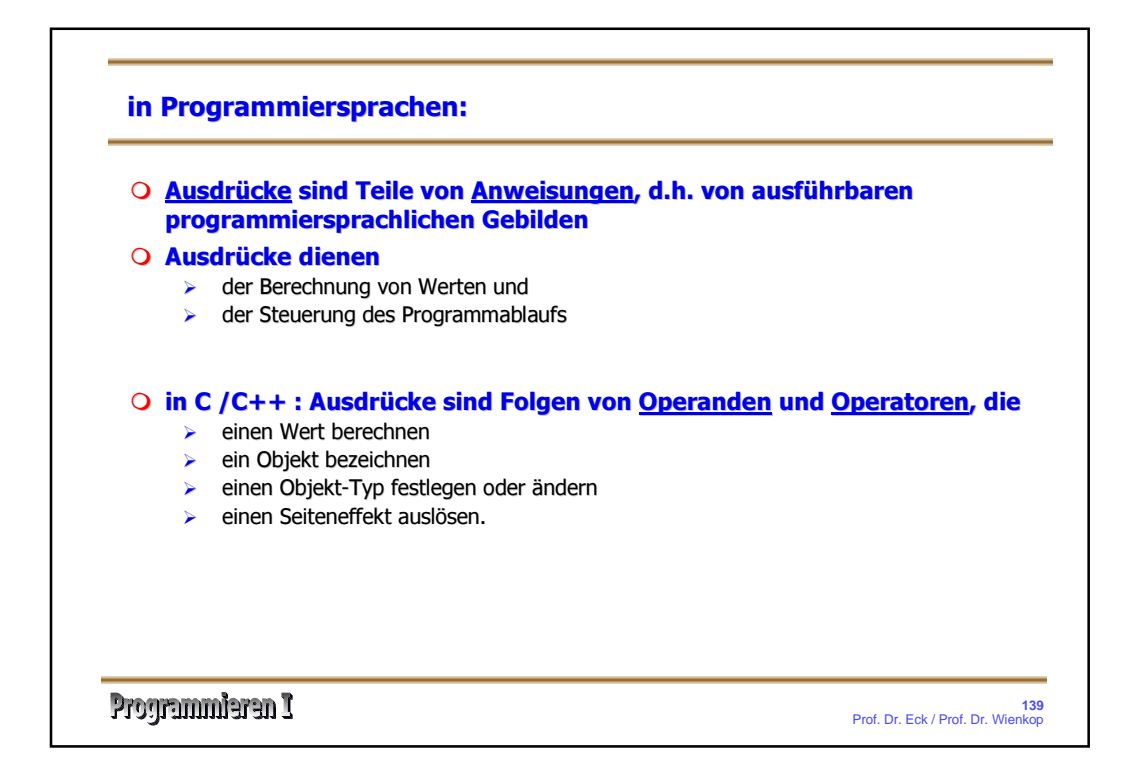

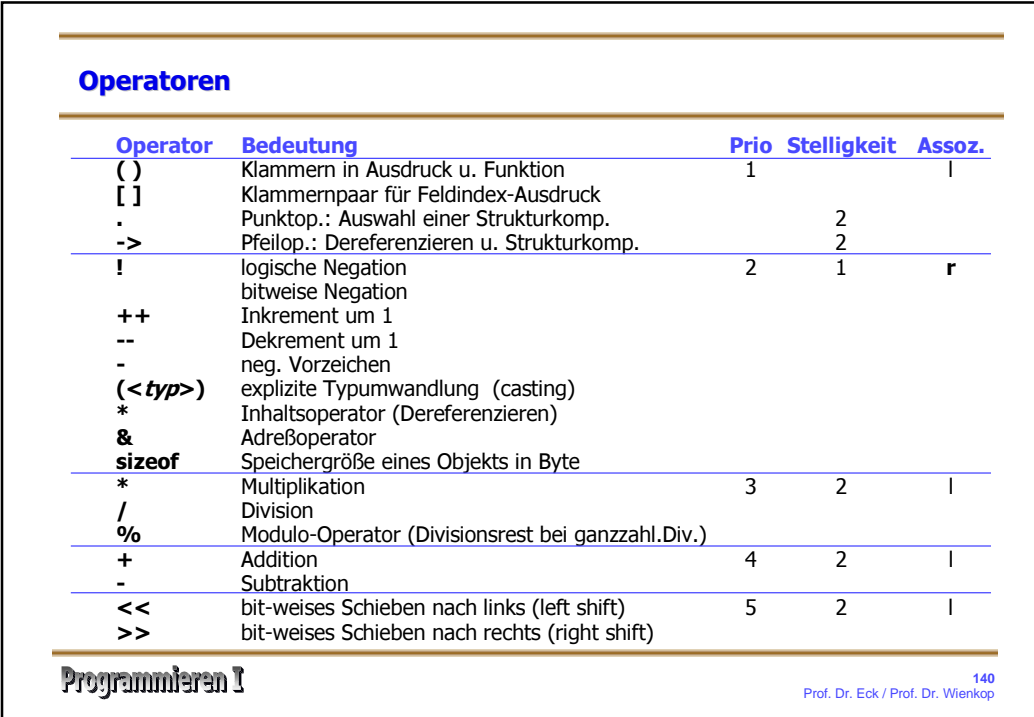

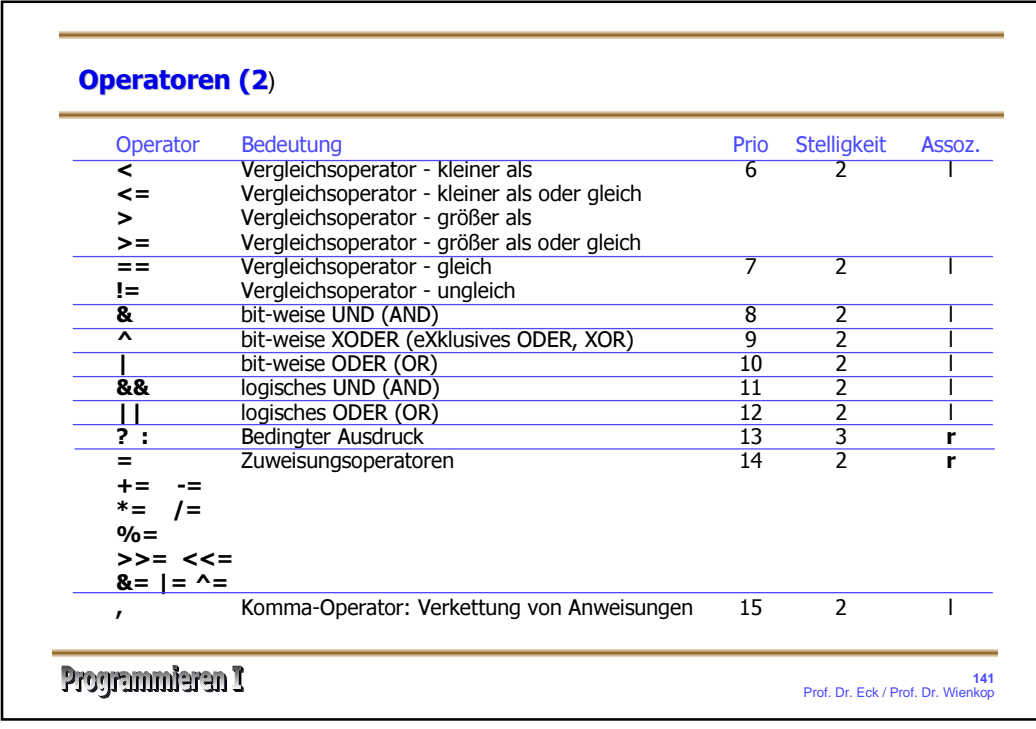

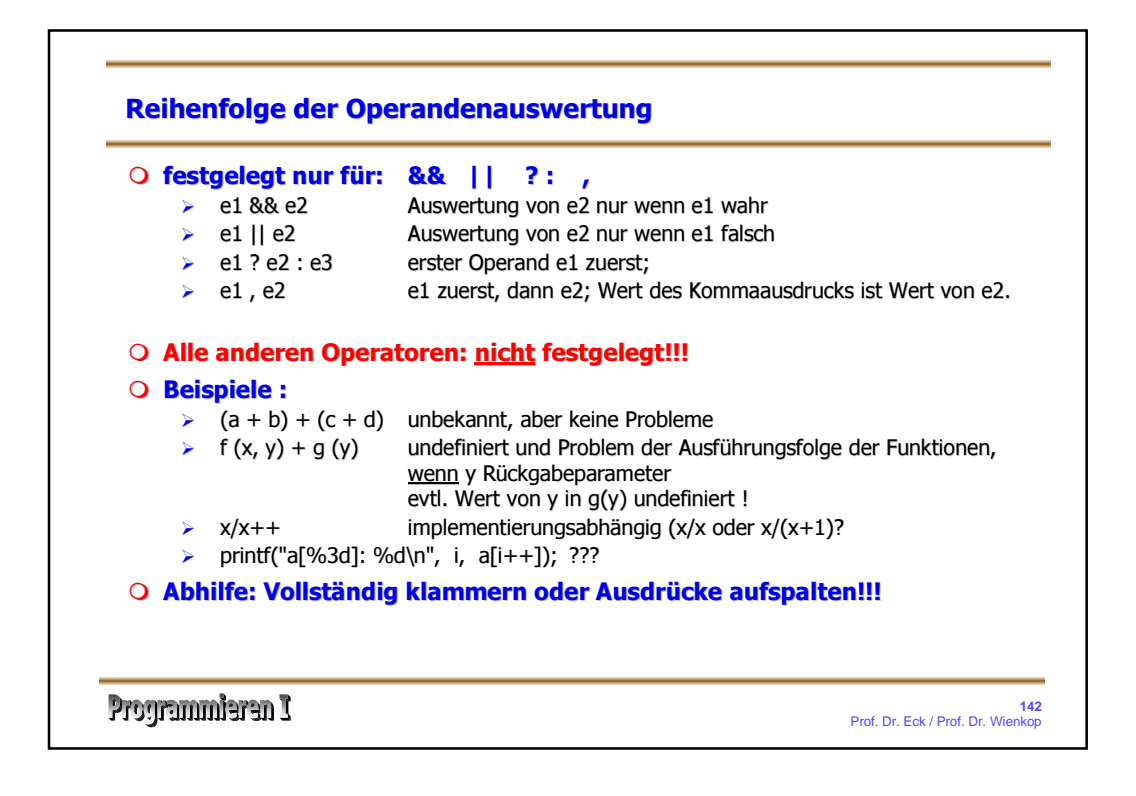

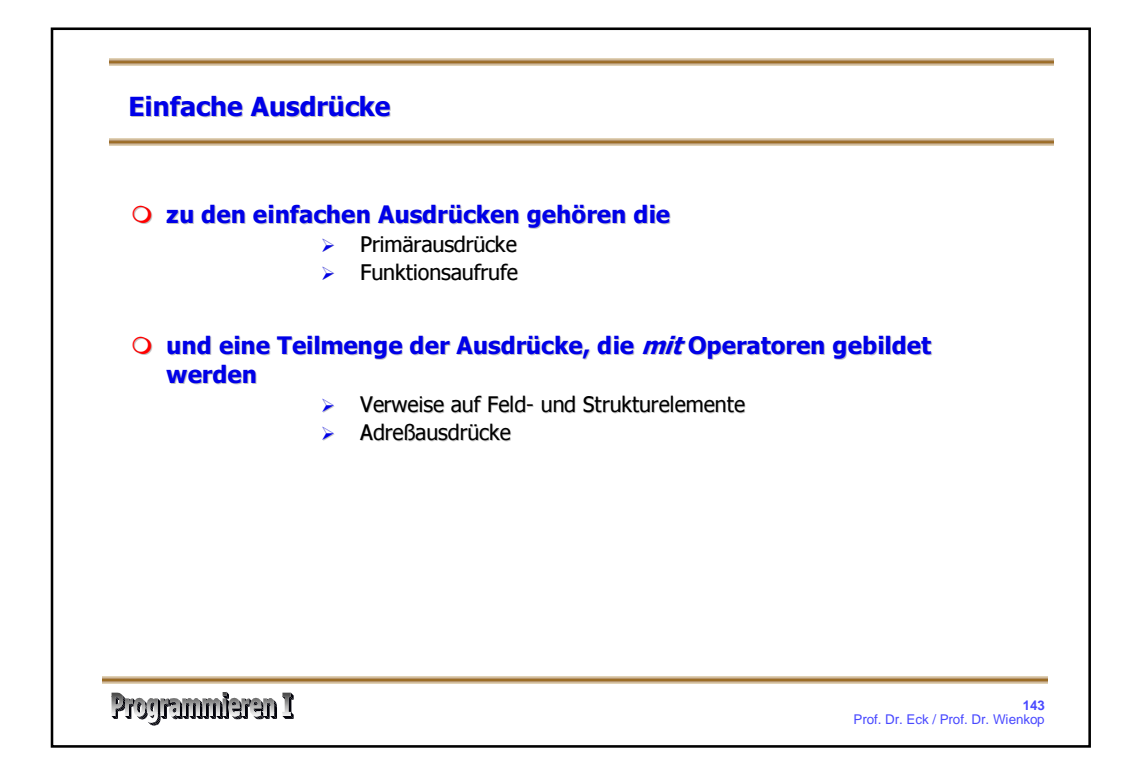

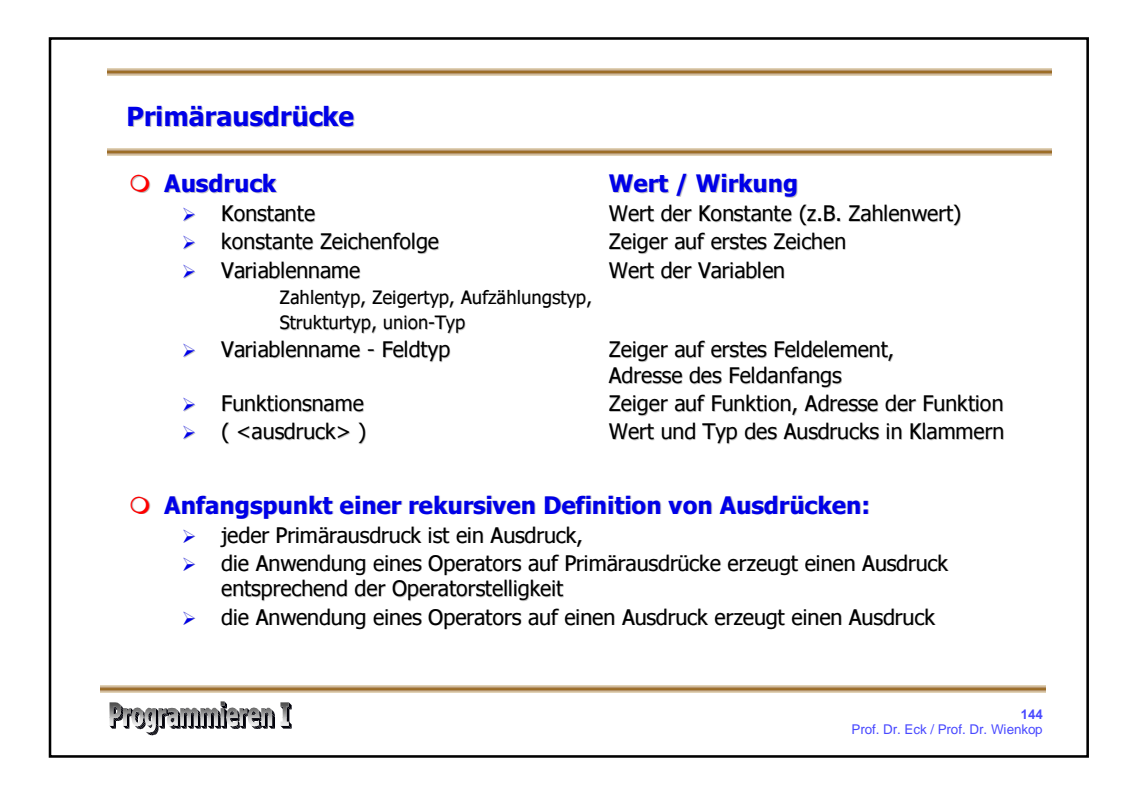

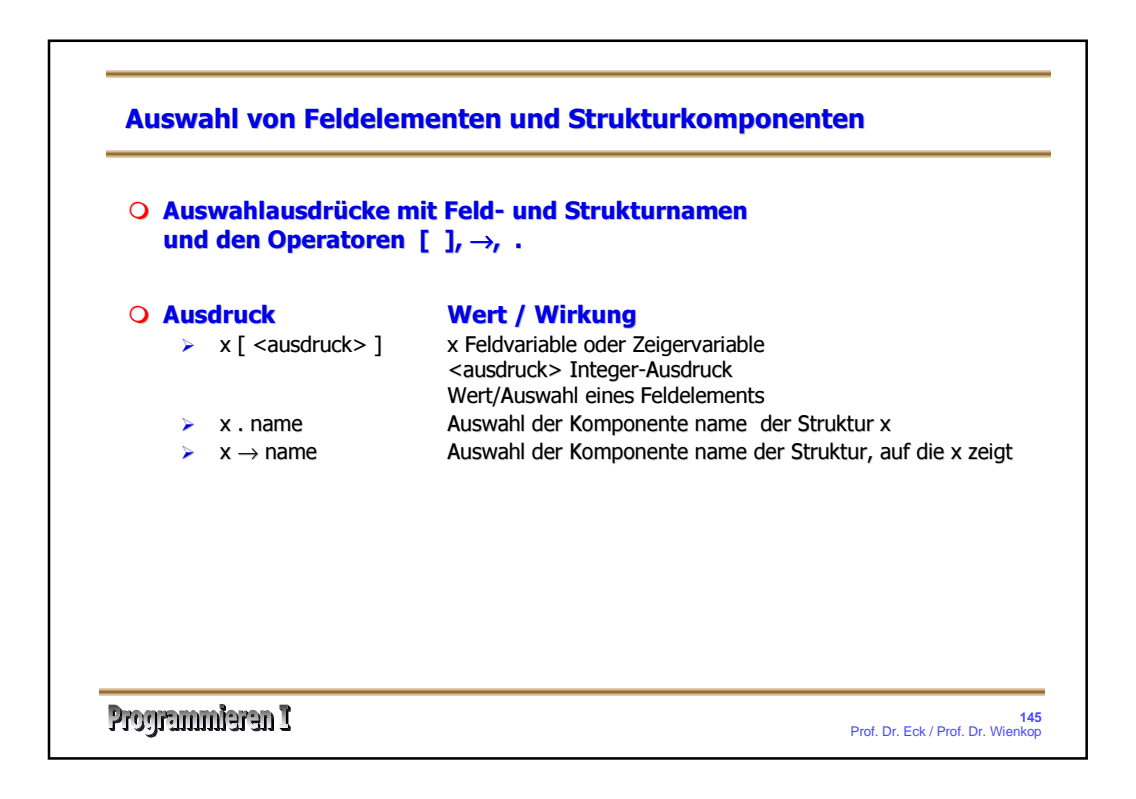

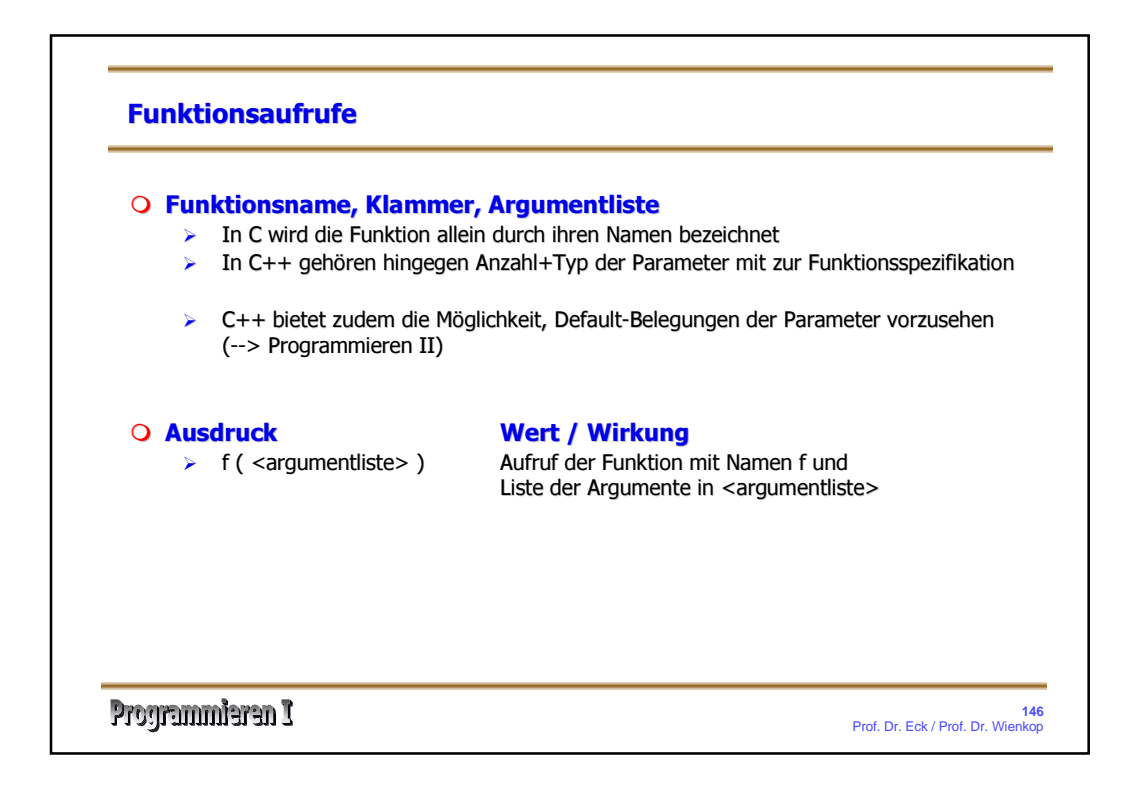

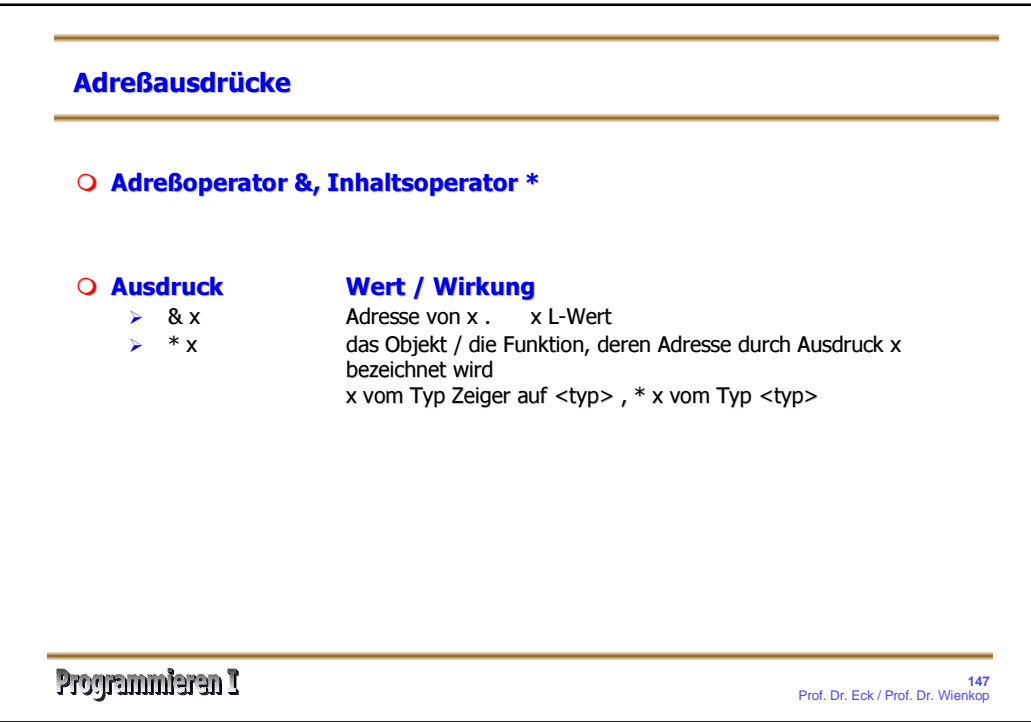

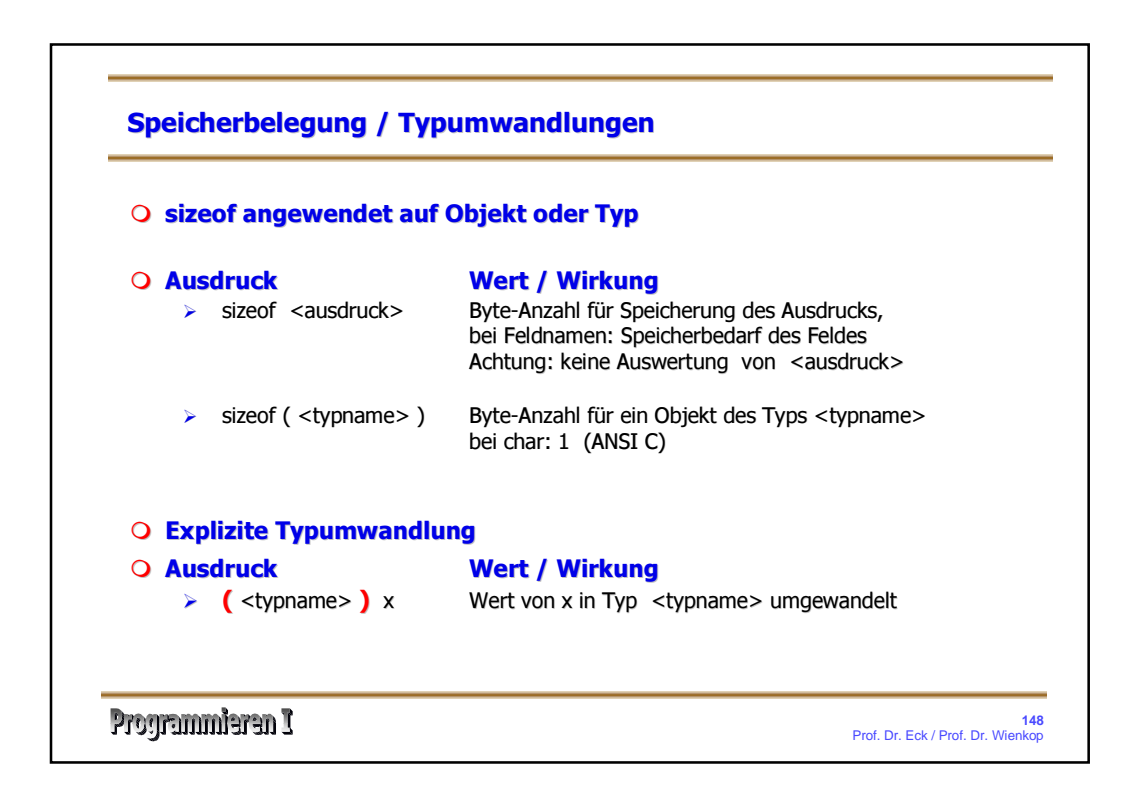

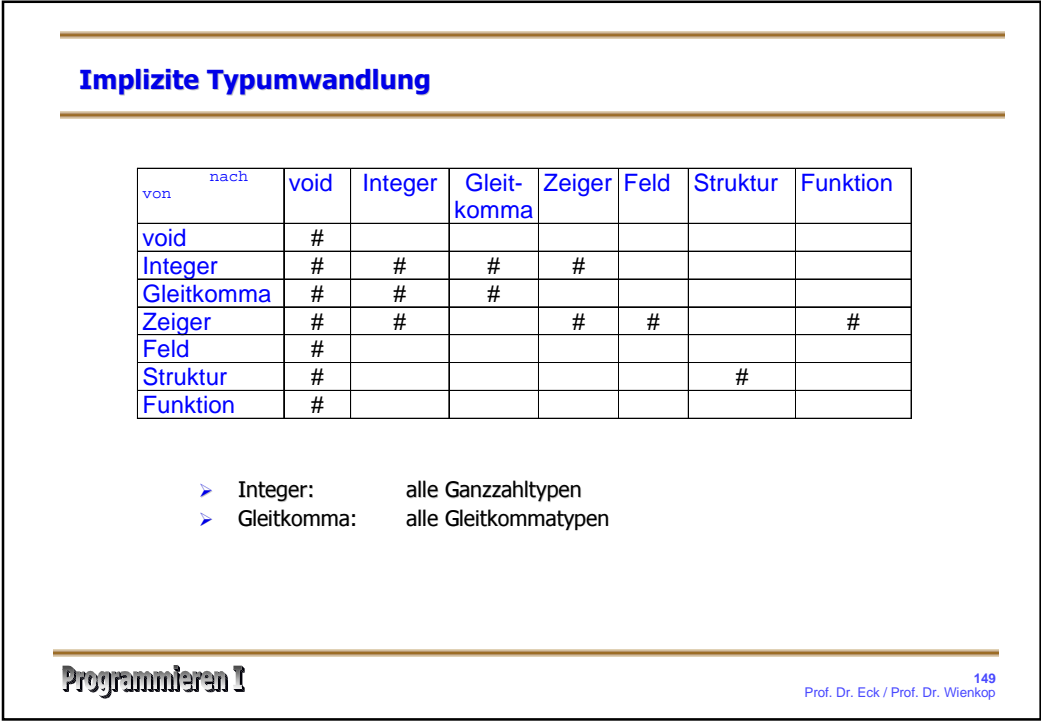

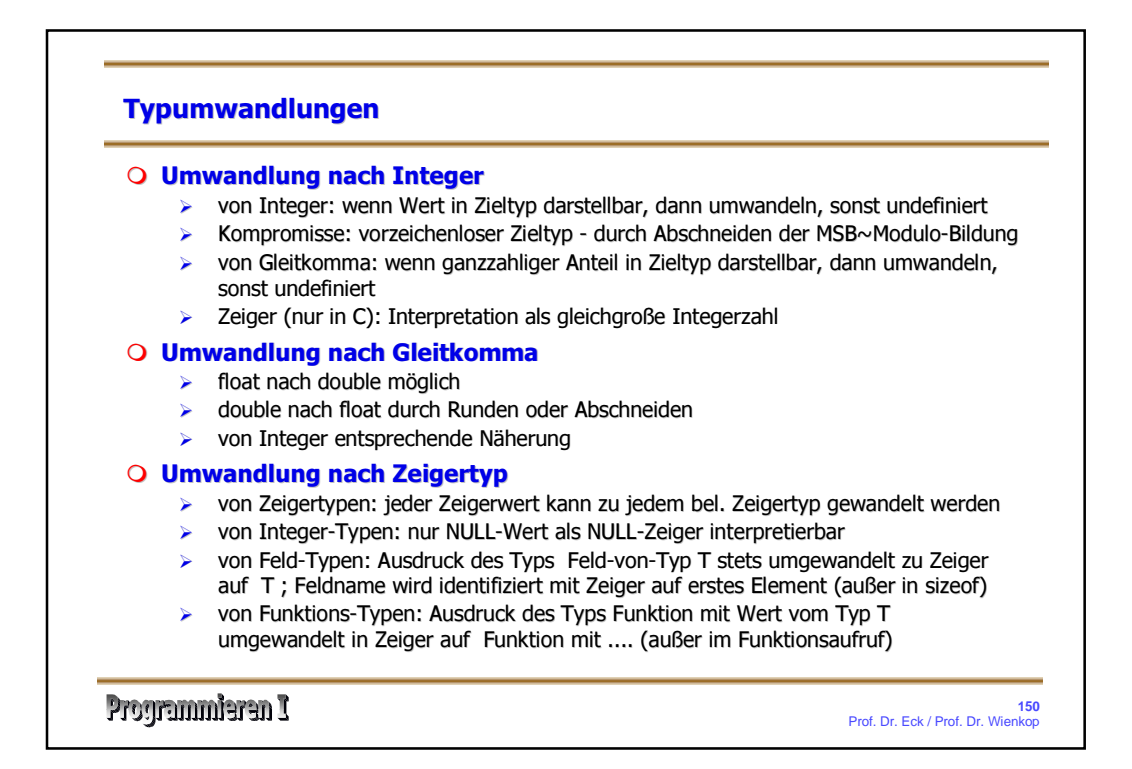

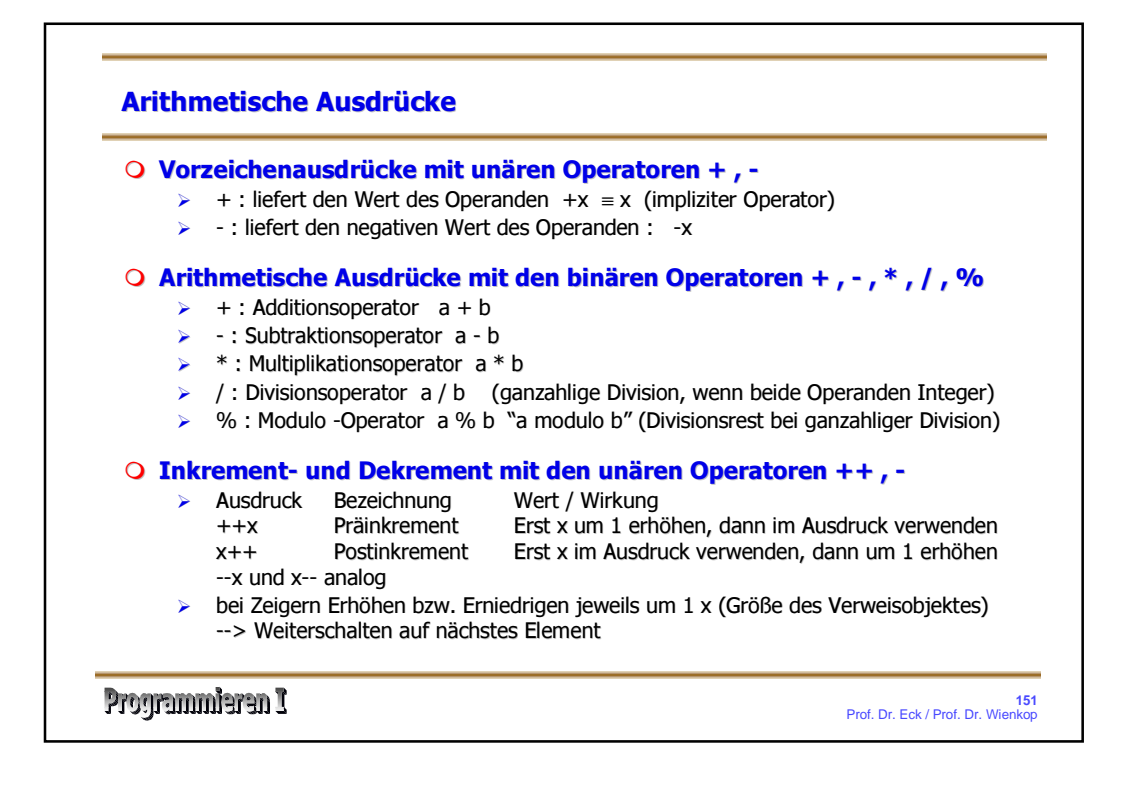

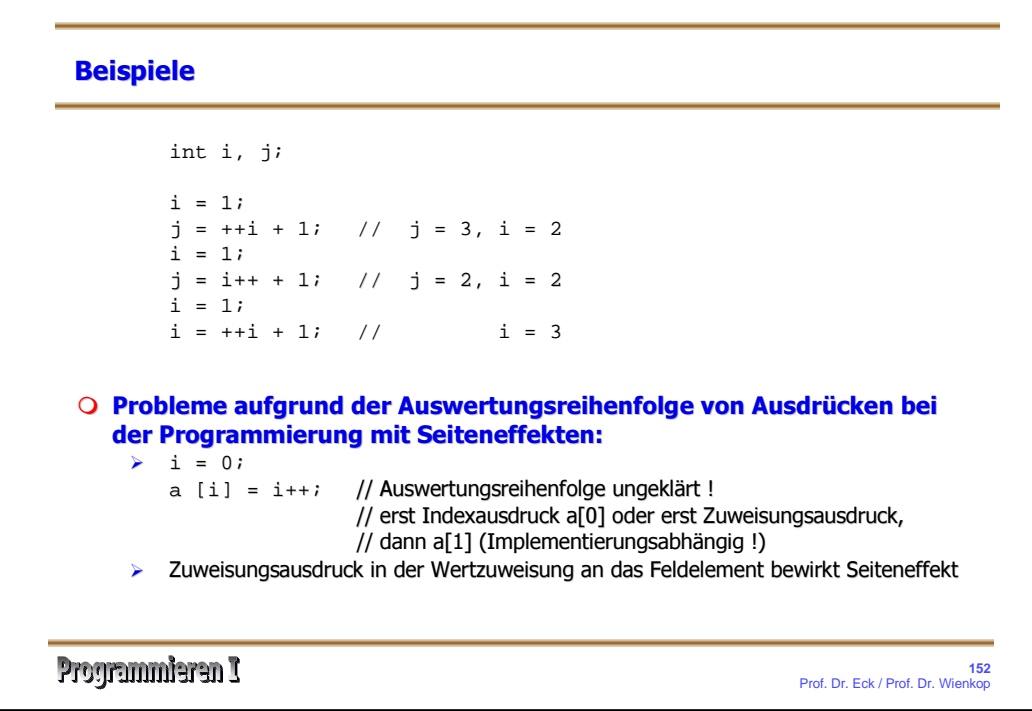

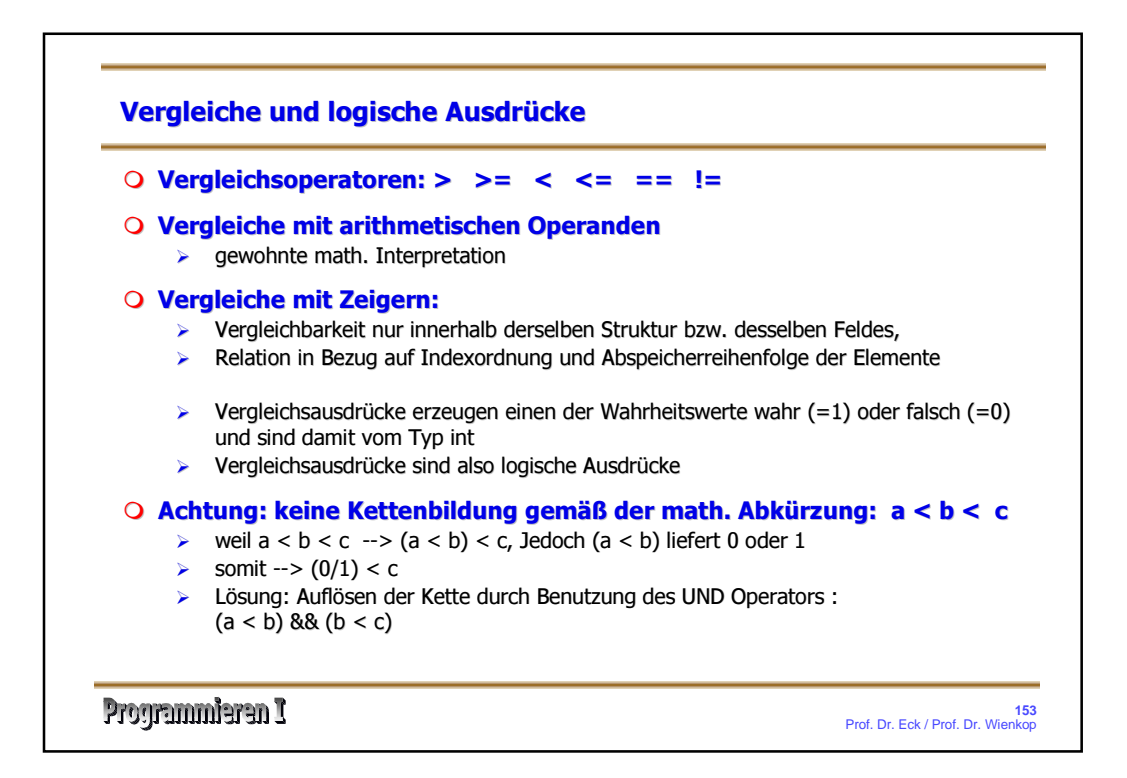

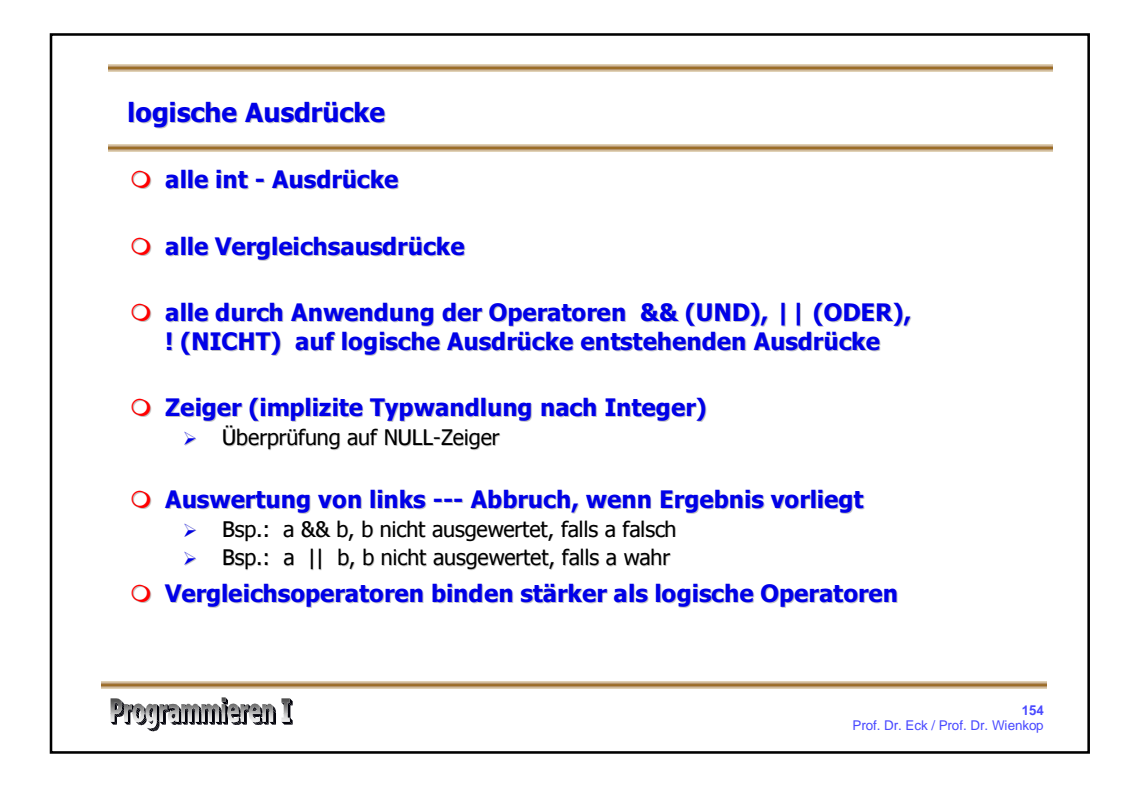

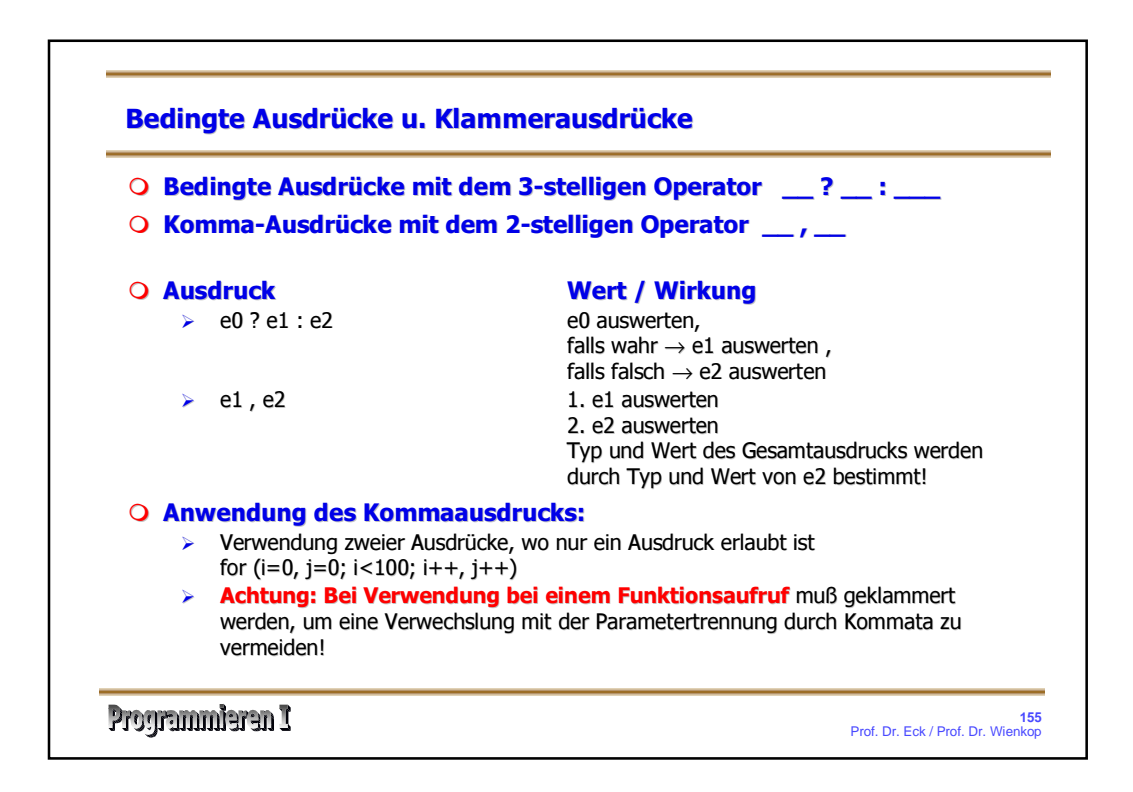

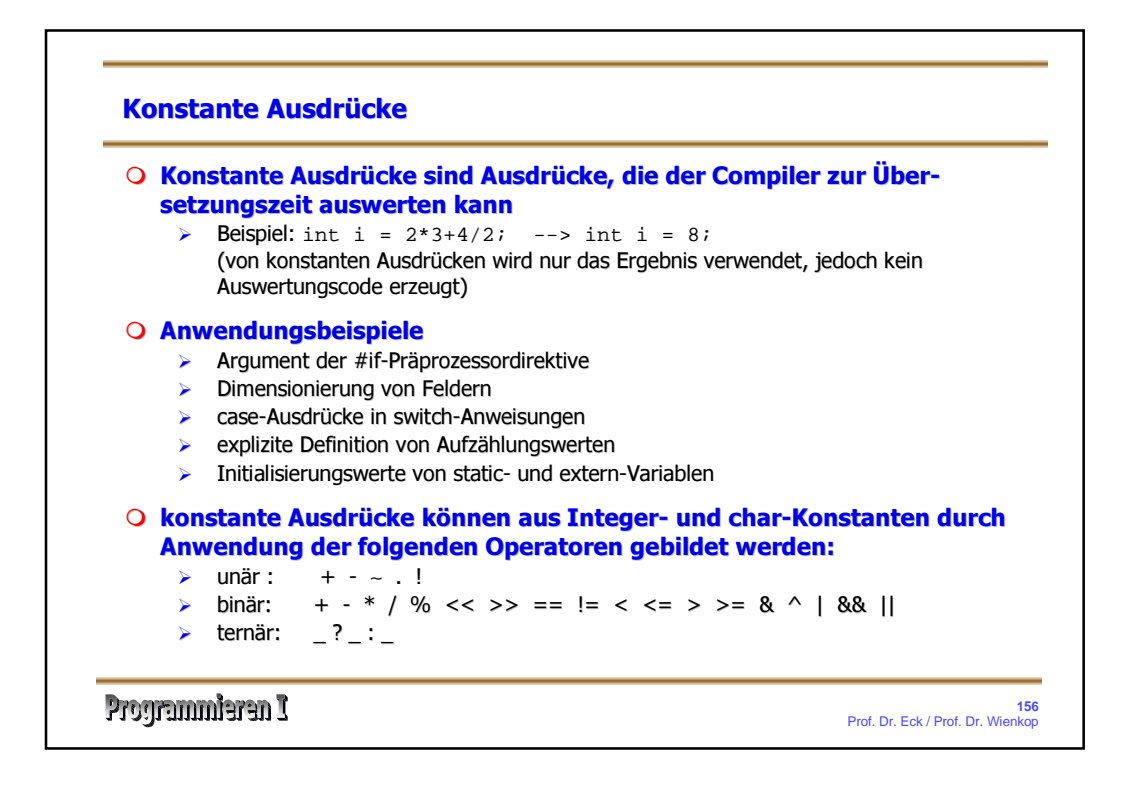

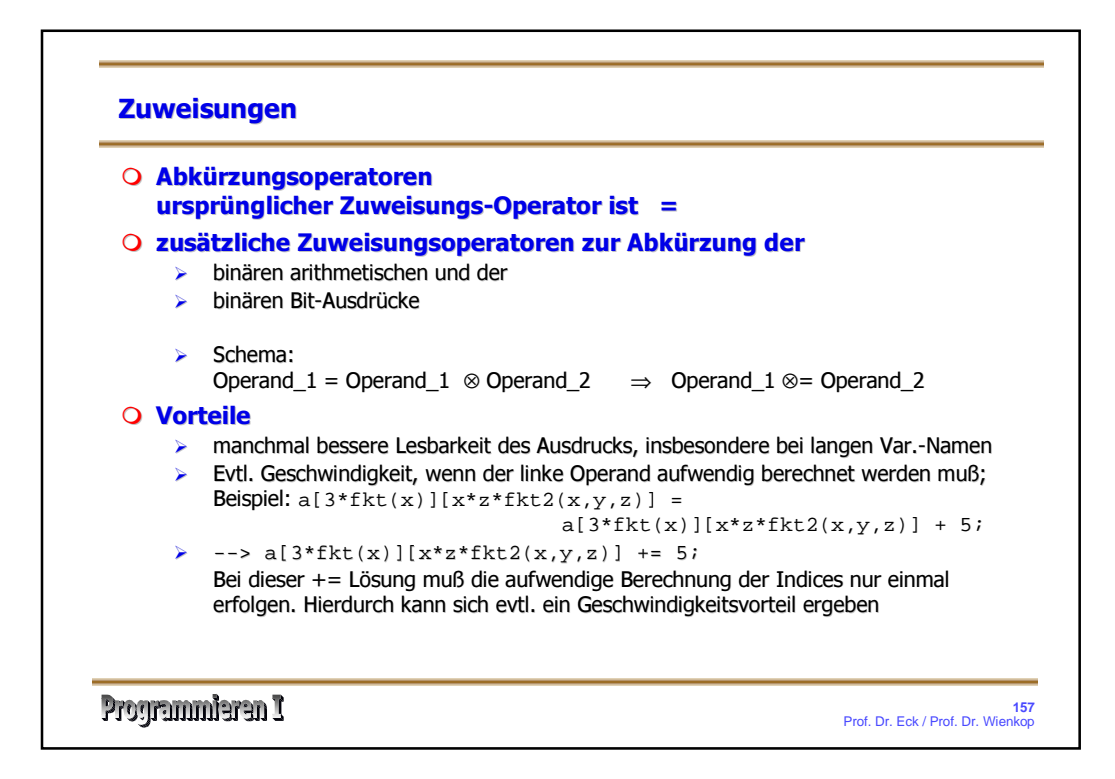

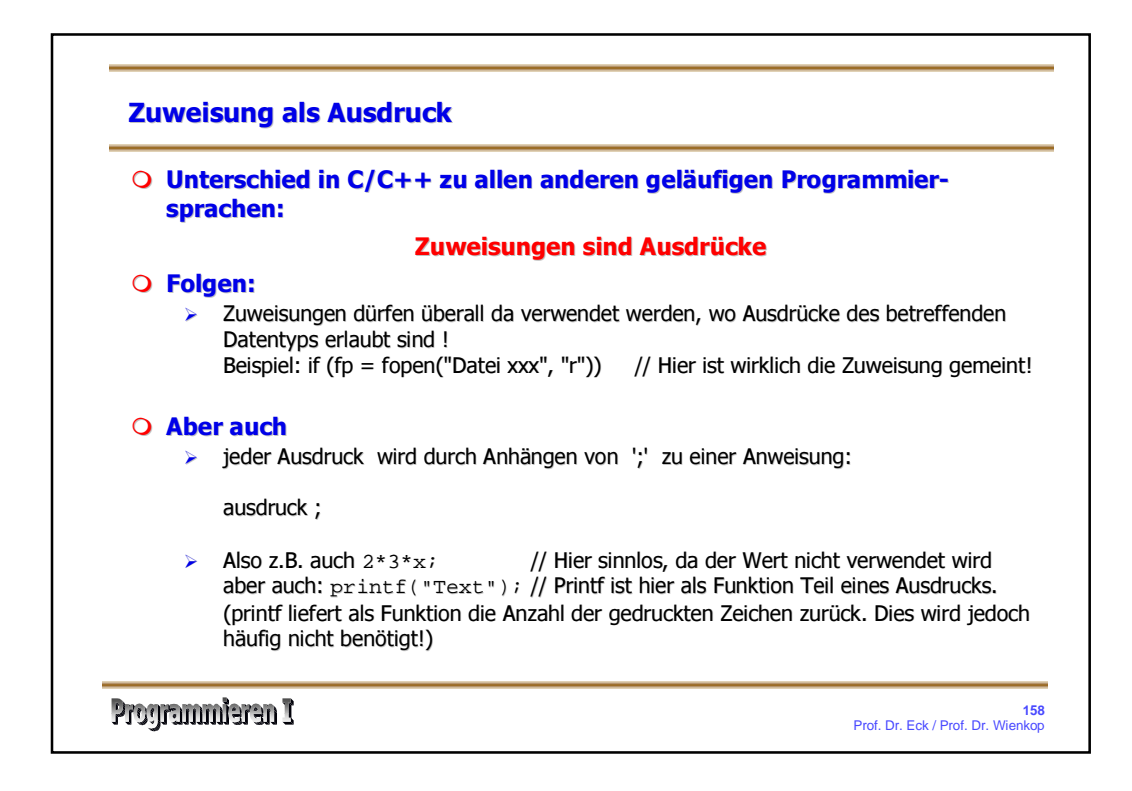